*3089* <sup>1</sup>=7-

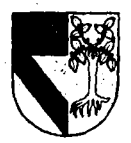

UNIVERSIDAD PANAMERICANA

### ESCUELA DE INGENIERIA

CON ESTUDIOS INCORPORADOS A LA UNIVERSIDAD NACIONAL AUTONOMA DE MEXICO

# ANALISIS DE FACTIBILIDAD PARA LA IMPLANTACION DE UNA EMPRESA DE SERVICIOS DE PRE-PRENSA ELECTRONICA.

### TES 1 S

QUE PARA OBTENER EL TITULO DE: INGENIERO MECANICO-ELECTRICISTA AREA INGENIERIA INDUSTRIAL PRESENTAN:

### MARIA DE LOURDES GRIMALDO FUNES JUAN MANUEL ACEVES SANCHEZ

### DIRECTOR DE TESIS: ING. ANTONIO CASTRO D'FRANCHIS

FALLA DE ORIGEN

Méxiro,DF 1995

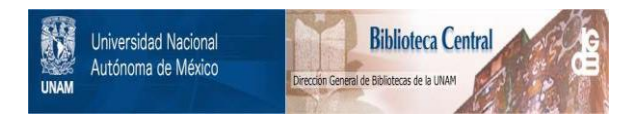

# **UNAM – Dirección General de Bibliotecas Tesis Digitales Restricciones de uso**

# **DERECHOS RESERVADOS © PROHIBIDA SU REPRODUCCIÓN TOTAL O PARCIAL**

Todo el material contenido en esta tesis está protegido por la Ley Federal del Derecho de Autor (LFDA) de los Estados Unidos Mexicanos (México).

El uso de imágenes, fragmentos de videos, y demás material que sea objeto de protección de los derechos de autor, será exclusivamente para fines educativos e informativos y deberá citar la fuente donde la obtuvo mencionando el autor o autores. Cualquier uso distinto como el lucro, reproducción, edición o modificación, será perseguido y sancionado por el respectivo titular de los Derechos de Autor.

### No temeré mal alguno porque Tú estarás conmigo.

A mi padre, porque nunca estarás lejos de mí.

A mi madre. la flor más bella es la de tu amor.

A mis hermanas y abuelos:

Martha y Erika,

Pavo y Mava, Gracias por construir los cimientos de mi vida.

A David. "¿ Y hasta cuando... podemos seguir con este ir y venir ? ... Toda la vida." (GGM.EATCp.378)

Al Gran Arquitecto.

A mamá; •Ana María.

A mi Tito y mi Tita, forjádores de mi alma.

A los portadores de sueños.

# Agradecimientos.

A nuestros amigos por las horas de estudio y dispersión.

A nuestros profesores por los sustos, sorpresas y satisfacciones.

A la Escuela de Ingeniería de la Universidad Panamericana, nuestra alma mater.

Sr. Carlos Simon G. y Lic. Guillermo Coda.

alisti del

服务

Ing. José Luis González Acuña e Ing. Javier Cervantes.

Srita. Irma Cuellar y Sra. Guadalupe González.

# **Indice**

### Introducción

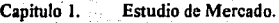

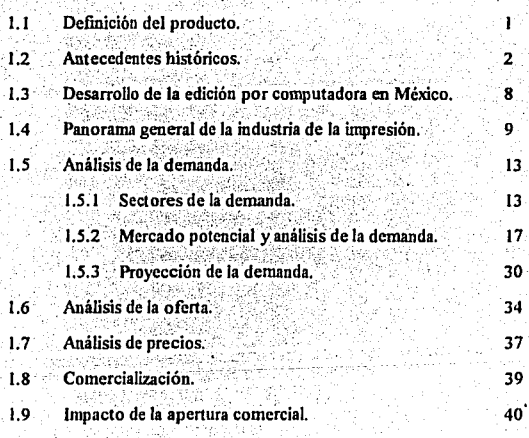

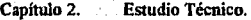

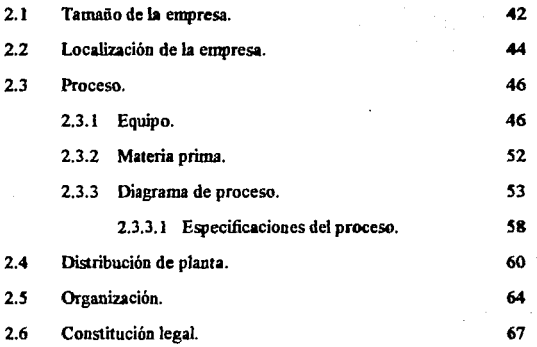

ሳ

Capítulo 3.

Estudio Económico-financiero.

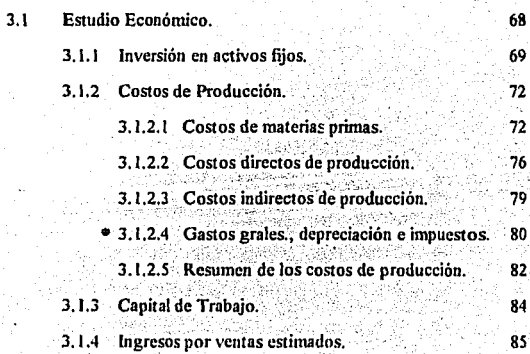

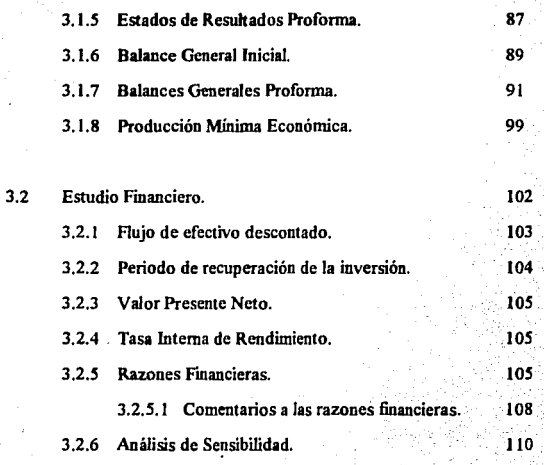

J41 l4S

Conclusiones.

Bibliografia.

l

### **Introducción**

Durante los últimos años, el presidente de México, Lic. Carlos Salinas de Gortari, ha impulsado al pais hacia nuevas realidades y nuevos retos. La apenura comercial, fundada en el Tratado. de Libre Comercio para América del None, ha generado un entorno altamente competitivo al cual la industria nacional deberá adaptarse para sobrevivir. La economía nacional se ha visto forzada a lograr un crecimiento económico sostenido, sin afectar otras variables macro importantes como son la inflación y el tipo de cambio. Esto será posible en la medida en que se logre equilibrar la balanza comercial y a través de atraer el capital extranjero al país en fomm de inversiones productivas.

Si bien es cierto que el hecho de manejar altas tasas de interés, así como el contar con wia bolsa de valores con altos rendimientos, logra atraer una gran cantidad de divisas al país, no es este tipo de inversión, en su mayoría especulativa, la que se necesita. México requiere de capitales que generen fuentes de trabajo para la población y, por supuesto, que generen riqueza.

Es precisamente este entorno el que hace indispensable el generar opciones de inversión productiva cuyos rendimientos sean atractivos para los inversionistas del mundo entero y éstos dirijan su mirada, y su dinero, hacia nuestro país. Esto constituye todo un reto, ya que estos proyectos deberán tener una alta rentabilidad que compita con las elevadas tasas de interés manejadas en los mercados de dinero de renta fija, y al mismo tiempo con los rendimientos de la bolsa de valores. Existe otra variable que debe ser tomada en cuenta por el peso que tiene al momento de decidirse por ciena inversión, que es el riesgo. Si bien los rendimientos en el mercado de valores de renta variable son nruy altos, el riesgo también lo es, y es precisamente este punto donde pueden tomar ventaja las inversiones productivas.

Aún cuando no se tiene un absoluto control de las variables macro en lo político, ni en lo social ni en lo económico, se puede trabajar sobre un horizonte basado en los programas de gobierno y en las expectativas generales del entorno, dando lugar a estimados optimistas y pesimistas.

Como todo estudio de factibilidad, el presente trabajo parte de un profundo análisis del mercado que se desea atacar, fundamentando la existencia de demanda insatisfecha y enumerando las fuerzas, debilidades, amenazas y oportunidades que se detectan en el entorno y hacia adentro de la misma- effipresa. El. capítulo 1 del presente trabajo abarca

estos puntos, paniendo de una breve historia del mercado y del producto, y terminando con un comentario sobre las expectativas del mercado ante el Tratado de Libre Comercio.

El Capítulo 2 se enfoca al estudio técnico del provecto, determinándose desde el tamaño de la empresa, su localización, el proceso que se manejará y la maquinaria y equipo requeridos, hasta la distribución de planta, el balanceo de línea y la organización de la empresa.

La parte económico-financiera es materia del Capítulo 3, en el que se analiza, desde el punto de vista monetario, todo el proyecto. Se parte por valuar la inversión inicial para después determinar los costos de producción, el capital de trabajo y los ingresos por ventas. Posteriormente se estructuran los estados financieros proforma y se calcula el punto de equilibrio. Finalmente se evalúa el proyecto a través de varios métodos que miden la rentabilidad del mismo, y se enumeran algunos comentarios a las razones fioaocieras calculadas para el horizonte contemplado.

Para concluir el presente trabajo se enumeran una serie de conclusiones en las que se fundamenta la evaluación global final del mismo.

### **Capítulo l.**

## **Estudio de Mercado.**

### **t.1 Definición del producto.**

Esta empresa se enfoca a una etapa del proceso de impresión, entre el diseño y la impresión propiamente dicha, la cual se denomina pre-prensa, misma que implica la producción de positivos y negativos, tanto de selección de color como de edición por computadora, a panir de originales mecánicos y/o fuentes electrónicas de información (discos), así como de transparencias y fotografias.

Se entiende por selección de color la obtención, a partir de la imagen original, de positivos y/o negativos de ésta en cada uno de los colores básicos con el 6n de, mediante la combinación de éstos, obtener una imagen de mejor calidad de acuerdo a los requerimientos de impresión.

Por otra parte, la edición por computadora es el conjunto de elementos gráficos (imágenes y texto) que se integran a través de una fotocomponedora para conformar un desplegado a partir del cual se obtendrán positivos y/o negativos, que podrán incluir selección de color, y que serán utilizados para la impresión.

Todo tipo de impresión implica\_ la utilización de negativos en su proceso. Podemos decir que representan uno de los pruicipales insumos en la industria de la impresión. Se utilizan para el grabado de placas para el método de impresión en offset o cilüidros para el de huecograbado.

### **l.l Antecedentes** históricos.

La fotocomposición electrónica es la consecuencia del enlace de dos historias con desarrollo paralelo: la fotocomposición de línea o texto y la fotomecánica aplicada al color.

La fotocomposición de línea se defiue como la composición de textos obtenida por vía fotográfica a partir de modelos de letras, cifras, signos y símbolos, con vista a su reproducción por medio de una impresión cualquiera: cliché tipográfico, plancha offset o cilindro de huecograbado.

Estos sistemas de impresión deben su origen a Ja aplicación de Ja fotografia. Joseph Niepce hizo el primer grabado en metal por medio de luz y un negativo de Ja imagen original utilizando una placa de metal revestida la cual, tras Ja exposición y el revelado, era lavada con agua, y posteriormente utilizada para la impresión.

Con la aparición de la fotografia en los sistemas de impresión es reemplazada la impresión por medio de caracteres movibles creada por Gutenberg.

Retomando la definición de la fotocomposición, cabe señalar que la fotografía de una prueba procedente de un medio de composición o la de una prueba mecanografiada no es composición sino fotografia de composición. Este· método, aún utilizado, no presenta las ventajas de la fotocomposición, que consiste en obtener directamente un positivo apto para la reproducción fotográ\_fica, en el caso del papel fotográfico, o la fabricación de planchas, para el caso de una película.

La fabricación de superficies impresoras, por medio de placas de vidrio en un principio, data de la segunda mitad del sigloXIX que vió la aparición de Ja fotolitografia en Francia y del fotograbado litográfico de línea; pluma o trazo del huecograbado. Estos inventos, aún rudimentarios, no podían prescindir de la composición fotográfica cuando tenían que reproducir textos. Como era paradójico imponer esta composición, manual en esta época, para la única prueba utilizada por los nuevos procedimientos de impresión, la obtención de textos por fotografia se convirtió en Ja preocupación de numerosos investigadores.

•.l *;)* 

Los primeros intentos dignos de mencionarse son :

- La máquina de Porzsolt en donde la composición podía ser por medio de bloques (linotipia) y de letras sueltas (monotipia). Contaba con varillas de caracteres, semejantes **a** las máquinas de escribir, contenidas en un cilindro vertical. Los caracteres eran llevados alternativamente, iluminados y fotografiados en una placa sensible que avanzaba una letra tras cada exposición.

- La máquina de Friese-Greene en donde se fotografiaba una línea tras otra. Cada una de las letras de una línea pertenecían a una lámina vertical provista de un alfabeto completo. La pulsación de una tecla colocaba unas junto a otras las letras deseadas. haciendo subir o bajar las láminas.

Pero no es sino basta 1955 cuando se puede fijar el principio del periodo moderno de **la** fotocornposición debido a la invención de dos franceses, Higoonet y Moyroud, los cuales dieron impulso a la fotocomposición, al concebir **la** Lumitype sobre bases electrónicas, lo cual permitiría obtener una gran velocidad de composición.

Este primer intento es subsidiado por el gobierno estadounidense dando origen **a** la Photon Company. Las primeras Lumitype llegaban a superar los 50,000 caracteres por hora.

Es en esta época que los británicos Purdy y McIntosh toman conciencia de la rapidez de la fotocomposición por medio de un ordenador, cristalizando su idea gracias a la ayuda de K.S. Paul; su máquina utilizaba un ordenador y fue la primera Linotron 500 (J00.000 a 400,CJOO macíd~es 'por ho~a). C~and~ ésta es lanzada al mercado. la empresa .<br>K.S. Paul Associates es absorbida por la Mergenthaler Linotype Company.

Las máquinas de esta generación adoptaron teclados independientes justificadores. La gama de sistemas disponibles estaba en condiciones de responder a todas las necesidades

La velocidad de las máquinas no era posible incrementarlas debido a que las bases de funcionamiento estaban apovadas en el uso de matrices fotográficas cuvo movimiento o el de un ravo luminoso, pasando de una letra a la siguiente, no era concebible sin intervención de una o varias piezas mecánicas, demasiado lentas en comparación con la velocidad de la propagación de la luz.

En los años setenta, el gobierno estadounidense pide a la Mergenthaler Linotype Company desarrolle una fotocomponedora de alta velocidad, para la producción rápida de publicaciones e informes gubernamentales.

Es hasta principios de los ochenta que se logra este desarrollo con las fotocomponedoras de matrices fotográficas que son relevadas por la fotocomponedora de rayos catódicos para dar la imagen de los caracteres, los cuales eran fotografiados simultaneamente. Pero los caracteres no están en matrices fotográficas, sino que están inscritos en forma de digitos binarios en memorias semeiantes a las de un ordenador. Como no existen piezas mecánicas que mover se alcanzan altas velocidades de hasta 11 millones de caracteres por hora.

Con la aparición de las computadoras personales y las impresoras láser las fotocomponedoras son reemplazadas, esto se debe a que se obtiene una gran variedad de tipos de letra a una alta resolución, además de que el costo de este tipo de máquinas es menor y de más fácil manejo.

En lo referente a la imagen, las primeras ilustraciones fueron hechas mediante grabados de madera dejando superficies elevadas al tallar la madera a mano. Entre 1570 v 1770 los libros eran ilustrados a través de grabados sobre placas de cobre eliminando el uso de grabado en madera. Este tipo de grabados precedieron a los hechos sobre acero y al fotograbado.

La invención y uso de la fotografía y la fotomecánica completaron la mecanización del proceso de impresión, haciendo las ilustraciones lo suficientemente económicas y prácticas de producir y reproducir en grandes volumenes como para dar lugar al auge de la publicidad, los periódicos y en sí la impresión comercial.

El efecto ennegrecedor de la luz sobre las sales de plata se conoce desde hace siglos, pero es en 1839 que se desarrollaron los métodos para utilizar dicho fenómeno en la producción de imágenes permanentes. A partir del proceso de negativo-positivo inventado por Fox Talbot, en 1889 George Eastman lo mejora e introduce su primer nelícula flexible empezando el auge de la cámara Kodak y la fotografía.

Las mejoras continuaron y en 1929 se introduio la primera nelícula de alto contraste conocida como Kodalith y en 1936 se introduio la primera película multicana a color conocida como Kodachrome.

Ponton, en 1839, descubre el uso del bicromato de potasio como sensibilizador y en 1852 Talbot lo utiliza para obtener una gelatina sensible y produce el primer grabado de medio tono, a través de extender una pantalla de gasa fina entre el metal revestido y el negativo de la imagen original. Este es el primer uso conocido del principio de la pantalla que dio origen al modelo de puntos ('dot pattern') como se le conoce actualmente.

El fotograbado se desarrollo rápidamente en Estados Unidos y para 1871 se practicaba comercialmente para la impresión de textos. Para 1880 este método había desplazado totalmente al grabado en madera. En ese mismo año se imprimió el primer periódico con imagen.

La primera pantalla a medio tono comercialmente viable se produjo en 1883. A pesar de que los primeros medios tonos eran en blanco y negro la aplicación de éstos a procesos de impresión a color se dio poco después cuando en 1893 se imprimió exitosamente el primer trabajo con proceso a color.

Las imagenes a color eran separadas en la cámara por medio de filtros para obtener negativos en los cuatro colores primarios sustractivos: amarillo, magenta, cyan y negro. Cada uno de estos colores se produce por la ausencia de uno de los colores primarios : rojo, verde y amarillo. Por ejemplo para obtener el color amarillo se colocaba un filtro azul, el cual absorbía todas las longitudes de onda feflejadas por el componente amarillo del original, de forma que el amarillo no se grababa en la emulsión de la película. Al revelar la película, la parte negra de la misma representa todo lo que en el original no es amarillo y la parte translúcida representará todos los componentes amarillos del original.

Los efectos de punto se conseguían colocando una trama entre el lente de la cámara y la película. Esta trama tenía una retícula de finas líneas que descomponen la imagen en puntos, siendo el resultado final <sup>2</sup> una película por cada uno de los cuatro colores primarios sustractivos.

La era de la electrónica y la computación ha cambiado los métodos de impresión. Desde 1950 toda la composición manual y mecánica ha sido reemplazada gradualmente por la fotografia y la composición electrónica por computadora, respectivamente.

Con la aparición de los "scanners", la separación de color adquirió una mejor calidad en menos tiempo. La separación de color por medio de "scanners" se basa en los mismos principios de filtrado de luz, pero éste utiliza luz de alta densidad o ravó lasér nara explorar el original y senarar los colores. Dentro del "scanner" están situados los filtros y un ordenador para transformar las señales recogidas por el rayo en positivos tramados para cada uno de los colores primarios sustractivos. En un principio sólo se tenían "scanners" que daban los cuatro colores primarios sustractivos, posteriormente se obtuvo que éstos trabajaran a uno o dos o tres colores, con lo que se obtenía medios tonos, bitonos o tricomías por medio de "scanner" lo cual evitaba el uso de la cámara y el retoque final en la nelícula.

Los primeros "scanners" eran unas grandes máquinas de tambor en dónde se montaban tantos originales como cupieran en el mismo. Las empresas que los comercializaron en un principio son : Crossfield, Hell, Dai Nippon e Itek. Actualmente se cuenta con "scanners" más pequeños de base plana que no dan la misma calidad que los de tambor.

La fotografía ha sido gradualmente reemplazada por sistemas de imagen electrónica. Lo que queda de ésta es controlada por densitómetros, computadoras de exposición y procesadores automáticos.

#### 1.3 Desarrollo de la edición por computadora en México.

En México el desarrollo de la pre-prensa electrónica se dió en la década de los ochentas.

A

En lo referente a la lipografia, es basta principios de los ochentas que llegan las , primeras fotocomponedoras dirigidas a desplazar a las máquinas de caracteres móviles para la linea o texto. Las marcas más comunes de fotocomponedoras eran la IBM y la Varityper. A mediados de esta década se comercializan las computadoras personales, siendo las primeras en atacar el mercado mexicano las Macintosb, que junto con las impresoras láser desplazan a las fotocomponedoras con salida a papel fotográfico, ya que con las primeras se obtenía una amplia gama de tipos de letra a wia excelente definición la cual, aunada al menor costo de adquisición que representaba, acabó con el mercado de las primeras fotocomponedoras.

Es también en esta misma época que llegan a México los "scanners" de tambor, los cuales desplazan el sistema de filtrado en la cámara agilizando las operaciones de fotomecánica. El alto costo que este tipo de "scanners" representaba impidió que fueran adquiridos en la mayoría de las empresas que se dedicaban a la separación de color. Actualmente tenemos que una gran mayoría de las empresas ofrecen únicamente el servicio de fotomecánica y la mayoria de las separciones de color son hechas a través de terceros.

La edición aún se hace manualmente ya que la mayoría son compañías pequeñas que no cuentan con capital suficiente para la adquisición de equipo moderno. Es por ello que un bajo porcentaje de las mismas cuenta con sistemas de separación de color en donde las correcciones sehacen electrónicamente en "scanners", sistemas de pre prensa electrónica y técnicas de diseño por computadora.

### 1.4 Panorama general de la industria de la impresión.

La edición. por computadora o fotocomposición electrónica pertenece a la industria de las artes gráficas, que constituyó la Cámara Nacional de las Artes Gráficas (CANAGRAF), la cual está dividida en siete secciones que son:

l. Tipografia.

11 Litografia, Offset y Rotograbado.

· 111. Encuadernación.

IV. Fotograbado y Fotolito.

V. Grabado en acero y Timbrado.

VI. Serigrafia.

VII.. Otras especialidades.

El número de empresas afiliadas a Canagraf a nivel nacional clasificadas por sección en el periodo de 1993 se muestra en la gráfica 1.1.

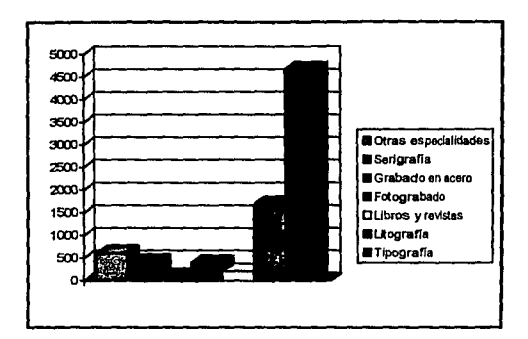

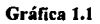

La fotocomposición electrónica penenece a la sección siete, la cual se divide en los

siguientes apartados :

a. Taller de graneo.

b. Suaje y troquelado.

c. Monotipistas y fundidores de tipos.

d. Sellos de goma.

e. Rayado.

f. Fotocomposición.

g. Diversos.

El número de empresas afiliadas a la Canagraf, a nivel nacional, clasilicádas dentro de la sección siete se muestran en el cuadro 1.1.

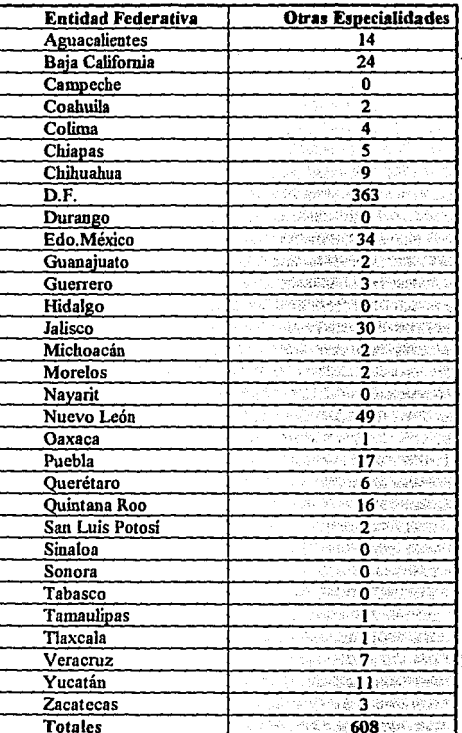

Tabla 1.1

La participación del subsector de la impresión, que abarca tanto la industria editorial como la de las artes gráficas, en los últimos tres años, en el Producto Interno

Bruto nacional se ha mantenido en niveles del seis por ciento de la participación del sector manufacturero.

#### 1.5 Análisis de la demanda.

### 1.5.1 Sectores de la demanda.

Para el presente estudio, se dividió el mercado de la fotocomposición electrónica en cuatro principales consumidores, con base en los diferentes productos terminados que se obtendrían al pasar a la etapa de impresión. Estos son :

1. Imprentas editoriales. Aquéllas dedicadas a la impresión de libros, revistas y periódicos con tirajes en cantidades importantes y requerimientos de alta calidad en imagen y texto.

2. Imprentas para empaque. Aquellas dedicadas a la impresión de empaques de productos industriales, cuyos requerimientos en calidad de color son muy variables y, en lo que se refiere al tamaño de los positivos, éstos deben ser generalmente muy amplios para así poder abarcar varias unidades de impresión en un solo cilindro. Cabe resaltar la importancia de un positivo de calidad, va que este reflejará la imagen de la empresa que está detrás del producto, así como la identificación del mismo.

3. Imprentas publicitarias. Aquellas dedicadas a la impresión, generalmente a una sola tinta, de folletos, trípticos, posters y papelería personalizada, en tirajes cortos y con requerimientos muy bajos de calidad. Estas imprentas son de tamaño micro, generalmente.

4. Agencias de publicidad. Empresas dedicadas a la etapa de arte y diseño de la impresión, con requerimientos muy elevados de calidad en el color de los positivos de las imágenes, así como en el formato en conjunto de imagen-texto, va que es esta misma calidad el producto que venden a sus clientes.

Las imprentas editoriales, en lo que respecta a periódicos, no utilizan con frecuencia la selección de color en imágenes debido al corto tiraie, al alto costo que resultaría y por la premura con que se realiza la pre-prensa en este tipo de actividad.

Por su parte, en la elaboración de revistas, se utiliza con tanta frecuencia la selección de color que, en su mayoría, las empresas dedicadas a este giro invierten en el equipo requerido para la pre-prensa electrónica. Esto es posible a la gran capitalización y los grandes grupos editoriales que respaldan esta actividad. Otro factor que posibilita la gran utilización de la selección de color es la periodicidad de las impresiones.

Las empresas editoriales dedicadas a la impresión de libros, a su vez, utilizan con muy poca frecuencia la selección de color ya que esta incrementaria el costo de los mismos en un mercado cada vez más deprimido, debido a factores económicos y culturales.

En lo que se refiere a las imprentas para empaques industriales, las hay aquellas que por su tamaño, y el tamaño y requerimientos de sus clientes, tienen la capacidad financiera para invertir en su propio equipo de pre-prensa electrónica, mientras que también existen aquellas cuvos clientes no necesitan de un equipo muy sofisticado,

debido a que no requieren del manejo de varios colores en los positivos, y que les basta con métodos menos avanzados, como pueden ser el fotolito y la separación de colores a través de terceros. Cabe señalar que la necesidad de manejar positivos de gran tamaño, para hacer la impresión de varios empaques en un solo cilindro, deja fuera de este mercado a muchas empresas que no cuentan con la capacidad tecnológica para elaborar positivos de ese tamaño, ya que el costo de dichos equipos es muy elevado.

Por otra parte, un alto porcentaje de las grandes empresas transnacionales, optan por importar sus propios empaques, ya que los altos requerimientos en la calidad de impresión, así como la capacidad requerida, hacen que las opciones nacionales resulten menos económicas que las de países extranjeros, y la mayor parte de las veces, no se liene siquiera lá tecnología necesaria para satisfacer dichós estándares.

Existen además otros factores que hacen necesario el que este tipo de empresas cuenten con su propia área de pre-prensa, como son : el que el puntaje de los positivos que se obtengan deberá adecuarse al. proceso que se seguirá al imprimir el material gráfico, en especial, al tipo de tinta que se utilizará en el mismo; por otra parte, el contar con esta área agiliza la velocidad de respuesta ante cambios imprevistos en los requerimientos del cliente o de su propia linea de producción, además de que se tiene un mayor control en la confiabilidad de la entrega de positivos, evitándose el retraso en el proceso . ..

En lo que respecta a las empresas publicitarias, se puede generalizar que éstas son de tamaño micro, cuyos clientes no requieren de la utilización de más de tres colores y, por otro lado, el tiraje de material impreso es muy corto. Es por esto que el equipo que se nmneja en este tipo de empresas es el más sencillo del mercado, siendo el método más comúnmente utilizado el del fotolito. Aún hoy en día, en el país hay varias empresas de

este tipo que utilizan imprentas de caracteres móviles, sin utilizar técnicas de fotografía de composición.

Las agencias de publicidad conforman un sector del mercado que maneja características muy especiales en cuanto a los requerimientos que presentan en todas las etapas del proceso de impresión, empezando por la etapa de pre-prensa. Lo anterior se debe a que la base de su negocio es el respaldar la imagen de sus clientes con trabajos que reflejen a ésta misma, a través de desplegados publicitarios en todos los medios de **comunicación.** 

En los medios impresos, la base de un trabajo de calidad la constituye el positivo a panir del cual se realiza la impresión. Este positivo deberá estar elaborado bajo estrictos estándares de calidad tanto en el tipo, diseño y distribución de los textos, como en la alta · definición de las imágenes, teniendo particular importancia la diversidad de colores, de tal forma que la imagen impresa refleje pane del mensaje que se quiere transmitir.

'·

Tales requerimientos en la calidad de la imagen hacen necesaria la utilización de colores especiales, ya que se requiere de colores que no se obtienen a partir de la división · en los cuatro colores primarios sustractivos, y en gran parte de los casos, es necesária la utilización de medios electrónicos para corregir y modificar los matices, contrastes e intensidad de los mismos, y el detalle de la imagen.

. En este tipo de actividad, el tiempo de entrega y la velocidad de respuesta ante cambios en las especificaciones del cliente son de vital importancia, ya que se trabaja a un ritmo muy acelerado y bajo muchas presiones, esto debido a la magnitud de los proyectos, tanto en volumen como en dinero, así como a la premura con que se realizan los lanzamientos de campañas publicitarias.

#### 1.5.2 Mercado notencial y análisis de la demanda.

En la presente tesis, conforme se realizaba el estudio de mercado, se encontró que no existían cifras específicas de esta rama en las diferentes instancias gubernamentales y no gubernamentales, tales como: el Instituto Nacional de Estadística, Geografia e Informática, la Cámara Nacional de las Artes Gráficas y la Cámara Nacional de la Industria Editorial Mexicana. Esta falta de información obligó al uso de las fuentes primarias de información, con el fin de sondear la situación actual en cada uno de los sectores de la demanda

En un primer paso, se obtuvo una visión general de las necesidades por sector, para posteriormente analizar la potencialidad del uso de la pre-prensa electrónica en cada uno de éstos. Los datos obtenidos se vaciaron en forma simplificada en las descripciones por sector mencionadas en la sección anterior (1.5.1).

Tras este análisis, se pudo concluir que el sector en el cual sería más factible el aprovechamiento al cien por ciento de la pre-prensa electrónica era el correpondiente a las Agencias de Publicidad, tomando entonces este sector como mercado potencial.

Para la obtención de datos referentes especificamente a este sector de la demanda, se recurrió a la Asociación Mexicana de Agencias de Publicidad (AMAP), y se encontró nuevamente una falta de información adecuada. Cabe resaltar que se desconocen los métodos utilizados por las agencias socios, las tecnologías que se manejan y, en general, las cifras de las empresas.

Nuevamente se recurrió a las fuentes primarias de información, esta vez enfocándose a las agencias de publicidad. Se elaboró un cuestionario base, que se

muestra en Ja figura 1. I, para la obtención de Jos datos más importantes para el estudio de mercado, haciendo énfasis en Ja potencialidad del uso de un agente externo que diera el servicio de pre-prensa electrónica, así como la idenficacíón de los tipos y Jos tamaños más comunes de Jos trabajos elaborados. Por otra parte, se buscaba conocer Ja tecnología que emplean las agencias en el diseño publicitario. Este cuestionario se aplicó, en su mayor parte, por via telefónica y de manera abierta, es decir, dando lugar a que el entrevistado ampliara su exposición en Jos puntos que así deseara.

La encuesta se aplicó a treinta y dos agencias de publicidad de un total de 158 que existen en el Distrito Federal, las cuales representan el 20.25% de éstas, siendo por esta razón que se considera a Ja muestra corno representativa.

En páginas posteriores se vacían los datos obtenidos en la encuesta, punto por punto, tabulándose y graficándose para facilitar el análisis de los mismos.

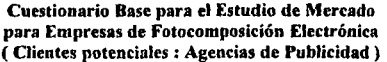

Nombre de la agencia: \_\_\_\_\_\_\_\_\_\_\_\_\_\_\_\_\_\_\_\_ \_

Nombre del encuestado y puesto:

l. Los trabajos de fotocomposición y selección de color, los realizan en:

O Área propia.<br>O Empresas ext

Empresas externas.

2. ¿Qué volumen promedio semanal de trabaio realizan?

3. De estos trabajos, ¿qué porcentaje representan cada una de las siguientes clasificaciones?

۰ś

했는데요

a) Texto e imagen a medio tono

b) Solo selección de color

e) Texto e imagen a color

4. De éstos *i* que porcentaje representa cada uno de los siguientes tamaños?

a) Carta · · · · · ·

 $b)30x40$ 

c) Doble carta \_\_\_\_\_\_<br>d) Otros \_\_\_\_\_\_

*S.* ¿Manejan algún paquete de diseño por computadora ? O Macintosh.

O Fotoshop.

O Freehand.

O Quaker Express.

O Page maker.

O Otros.

6. Los trabajos los encargan entregando:

O original mecánico O por medios electrónicos (discos)

O ambos

7. ¿Qué porcentaje de sus proveedores licuen la opción de manejar fotoconiposición electrónica?

l.9

Figura 1.1

La primera pregunta de la encuesta arroja como resultado un porcentaje aproximado de las agencias de publicidad que cuentan con algún sistema propio de preprensa electrónica así como de aquellas que trabajan con empresas externas para la obtención de negativos para impresión. Del número total de empresas encuestadas encontramos que un 9.34% de las empresas cuentan con un depanamento propio que elabora los negativos finales de impresión y el resto de las agencias los obtienen por medio de empresas externas. Los datos obtenidos se muestran en la tabla 1.2 y en la gráfica 1.2

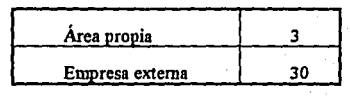

Tabla 1.2

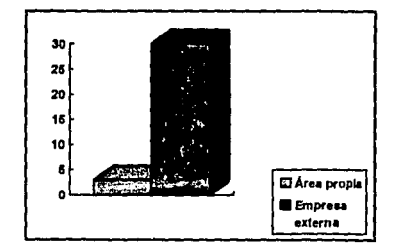

Gráfica 1.2

En lo referente al volumen promedio semanal de trabajos, cabe señalar que se refiere al número de originales mecánicos y/o electrónicos entregados para la elaboración de negativos finales para impresión. De estos originales se obtendrán diferentes tamaños de los mismos, así como negativos en grises y/o cuatricomías.

Los datos se clasificaron en 3 niveles de acuerdo al número de originales semanales de las agencias de publicidad. Los datos obtenidos se muestran a continuación.

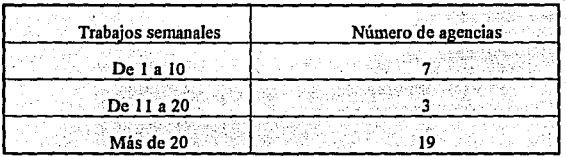

**.Tabla 1.3** 

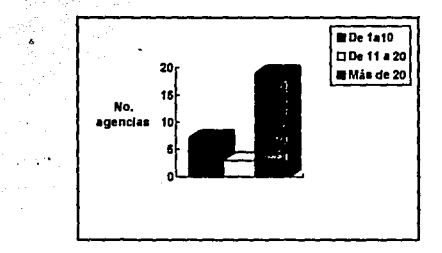

Gráfica 1.3

Como puede observarse, más del 65% de las agencias de publicidad manejan un volumen mayor a 20 originales por semana, encontrándose que el volumen más frecuente era alrededor de 50 originales.

Los trabajos de pre-prensa electrónica se dividen en 3 tipos: edición en grises (texto con imagen en medio tono), selección de color y edición a color ( texto más imagen en los 4 colores primarios sustractivos). Para identificar la distribución de los trabajos de las agencias de publicidad en estas 3 clasificaciones se planteó la tercera pregunta de la encuesta. El número de agencias por volumen de trabajo semanal y tipo. de los mismos se muestra en la siguiente tabla.

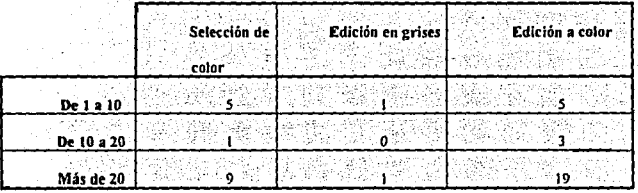

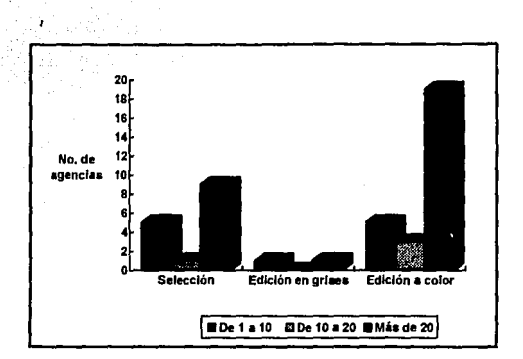

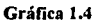

En la gráfica 1.5 se observa que de los trabajos encargados semanalmente por las agencias de publicidad, más del 61% son de edición a color y más del 34% de los mismos implican solo selección. La edición en grises es un trabajo de bajo uso debido a que la mayoría de las campañas de publicidad van acompañadas de un alto colorido para que sean más atractivos para los sentidos.

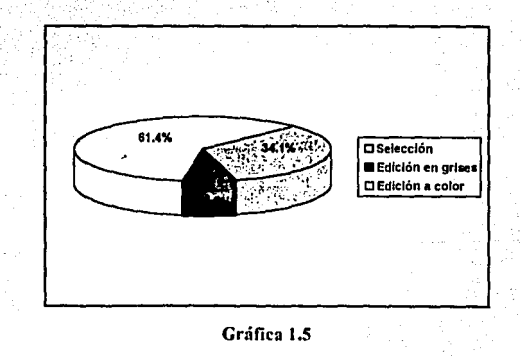

En lo referente a los tamailos de los trabajos de pre-prensa más solicitados por las agencias de publicidad, se puede decir que son 3 los más comúnmente usados : carta (23x30 cms), tabloide (30x45 cms) y doble carta (46x30 cms). En la división "otros" están contemplados dos tamaños principalmente : plana de prensa y 30x40. El número de agencias por volumen de trabajo semanal y tamailo de los mismos se muestra a continuación.

|            | Carta | Tabla | Doble carta | Otros |
|------------|-------|-------|-------------|-------|
| De Ia I0   |       |       |             |       |
| De 10 a 20 |       |       |             |       |
| Más de 20  | 19    | n     |             |       |

**Tabla** 1,5

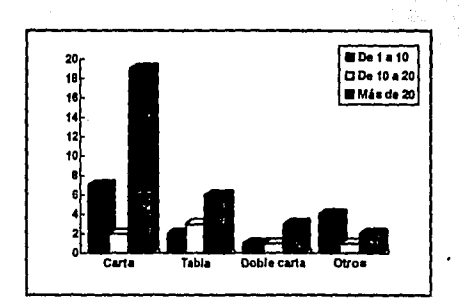

Gráfica 1,6

Como se observa en la gráfica 1.7, el tamaño más utilizado en las agencias de publicidad es el cana con el 55% de Jos trabajos, siendo el tamaño tabla o tabloide el siguiente más empleado con el 21.6%.

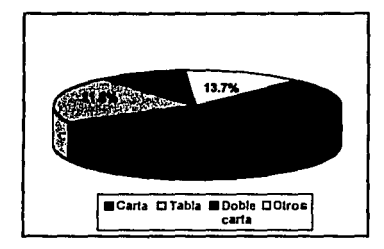

Gráfica 1.7
En lo referente a los paquetes de diseño y edición manejados por las agencias de publicidad, durante mucho tiempo fueron todos de una sola marca : Macintosh de Apple, la cual maneja entre otros Freehand, Fotoshop, Quark Express y Page Maker. En los últimos años, gracias al desarrollo de software que hace compatibles los paquetes de Mac con los de IBM, ésta última ha empezado a ganar terreno en este contexto, pero aún son muy pocas agencias los que lo utilizan; como puede observarse, apenas 3 de las 32 agencias encuestadas manejan paquetes de esta marca.

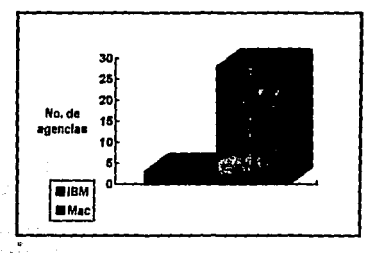

Gráfica 1.8

Aún cuando son muchas las agencias que manejan sus diseños en computadora, apenas 5 de las encuestadas contaban con la tecnología necesaria para la edición en computadora, esto es, el manejo. de imagen y texto al mismo tiempo, las cuales sólo solicitaban el servicio de salida en película. La mayor parte de las agencias aún entregan, por un lado la imagen (transparencia, fotografía) en original, y por otro el texto (tipografia) en medios electrónicos. Los resultados en este punto se muestran a continuación:

والمجاد

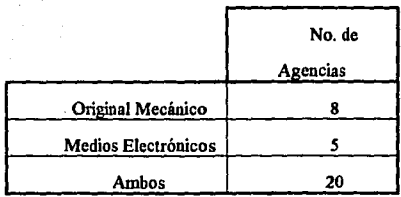

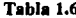

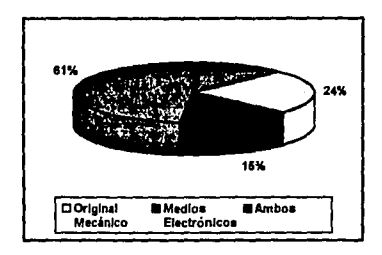

Gráfica 1.9

Para justificar la demanda insatisfecha de servicios de fotocomposición electrónica se obtuvo, por una parte el número total de proveedores de servicios de pre-prensa manejados por cada agencia de publicidad, y por otra el número de éstos que contaban con el servicio de pre-prensa electrónica. Los datos arrojados por la encuesta se muestran a continuación.

| No. de Proveedores | No. de Agencias |
|--------------------|-----------------|
| De0a5              |                 |
| De $6a8$           |                 |
| De 9 a 11          |                 |
| Más de 11          |                 |

**Tabla** 1.7

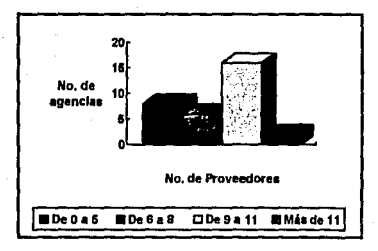

Gráfica 1.10

En lo que se refiere al número total de proveedores, se obtiene que cada agencia de publicidad maneja un promedio de 7.875.

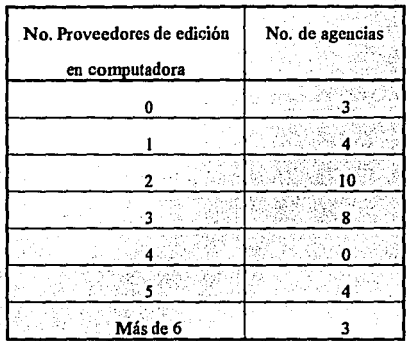

Tabla 1.8

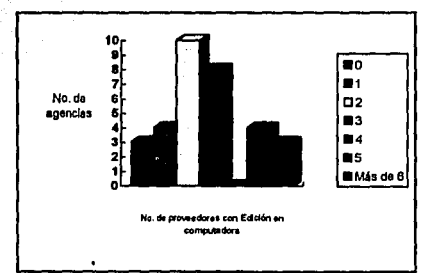

Gráfica 1.11

El promedio de proveedores con edición en computadora por agencia es de 2.688. Al comparar estos dos datos, se obtiene que el porcentaje de los proveedores de las agencias de publicidad encuestadas que ofrecen el servicio de edición por computadora es de apenas el 34.13%.

Dada la fortaleza del mercado de las agencias de publicidad, con base en la constante necesidad de las empresas de publicitar sus productos para que éstos se conozcan, consuman y mantengan vigentes en la memoria del consumidor, se puede afinnar que es esa misma necesidad la que asegura la continuidad y aún el crecimiento de este mercado. Asimismo, no se puede desligar este crecimiento al desarrollo de nuevas tecnologías que proveerán la calidad, capacidad, servicio y menores costos inherentes a este desarrollo.

Es precisamente en este punto que se justifica la demanda insatisfecha en lo que se refiere a las agencias de publicidad, las cuales van requiriendo cada día de trabajos con mejor calidad en los negativos para impresión, tiempos de entrega más cortos, mayor capacidad en volumen y mejores precios en los servicios de pre-prensa.

## **1.5.3 Proyección de la demanda.**

A partir de los datos arrojados por la encuesta se obiuvo un promedio de trabajos de pre-prensa semanales por agencia de publicidad de 31.10, considerando la suma del total de los trabajos de las 29 agencias que manejan empresas externas entre estas mismas.

De manera similar se consideró el hecho de que cada uno de estos trabajos implica en la mayoría de los casos la elaboración, por un lado, de la selección de color de imágenes, y por otro la edición por computadora. De lo anterior se obtiene que la demanda real de negativos para impresión se eleva en un porcentaje promedio ponderado de Sl.83%. Este dato se obtuvo de la suma ponderada, con base en el volumen manejado por agencia, de los incrementos porcentuales en la demanda final de trabajos que pasan

por selección de color y a su vez por edición por computadora. Considerando ambos promedios se desprende que el número de trabajos totales semanales por agencia se eleva a 47.22.

Tomando en cuenta que el total de agencias de publicidad ubicadas dentro del Distrito Federal es de 158, obtenemos que semanalmente se elaboran 7,460.62 trabajos, lo que arroja un total de 387,952.37 trabajos por ailo. De estos trabajos, 238,047.57 implican edición a color, 132,252.96 sólo selección y 17,651.83 serian ediciones en grises. Para manejar una demanda estándar en juegos de negativos de cuatricomias ( 4 negativos por juego ) y sabiendo que la edición en grises ocupa un solo negativo, se manejará como demanda de este tipo de trabajos el resultado de dividir 17651.83 entre 4, obteniéndose una demanda de 4412.96 'juegos de negativos" para edición en grises.

Debido a la falta de información, tanto histórica como actual, en lo referente al desarrollo del mercado de las agencias de publicidad así como su tasa de crecinúento, se recurrió una vez más a las fuentes primarias de información, entrevistando al Lic. Luis Guillermo Coda, quien es un consultor especializado en el campo de la informática aplicada a la edición, habiendo impartido cursos en diversas instituciones tales como la CANIEM, INEGI, UNAM y la Universidad de Guadalajara. Actualmente labora de manera activa como gerente en Ediciones Caliope en donde tiene a su cargo diversas publicaciones periódicas. El Lic. Coda ha sido uno de los más importantes impulsores de la aplicación de nuevas tecnologías en el ramo de la pre-prensa en el país.

Con base en su gran experiencia en el área, se consideró su opinión como válida para los alcances del presente trabajo.

El Lic. Coda considera que, debido a la apertura comercial, el crecimiento de las agencias de publicidad será de alrededor del 4% anual.

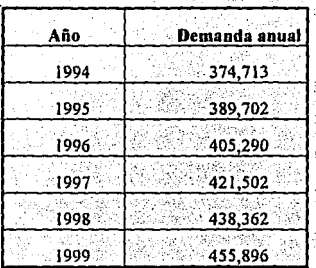

Tabla 1.9

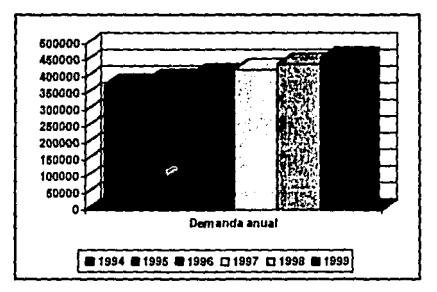

Gráfica 1.12

Como política de la empresa, se planteó el establecer como mercado meta, en un principio, el 3. 75% de la demanda existente en el Distrito Federal, y trabajar bajo el supuesto de que no variaria en el año siguiente, esto considerando un periodo de tiempo durante el cual se fortalecería la imagen y presencia de la empresa. Para los años siguientes, se considerará un incremento en la participación del 20% anual, lo que nos arroja participaciones de 4.50%, 5.40%, 6.48% y 7.78%, respectivamente.

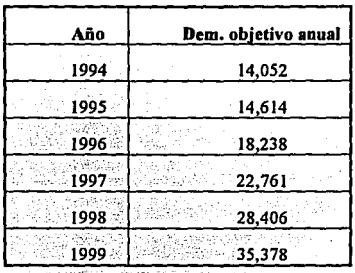

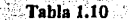

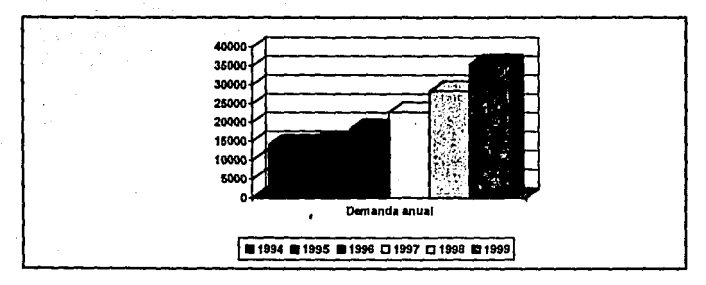

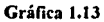

### 1.6 Análisis de la oferta.

La oferta de servicios de pre-prensa, hoy en día, se encuentra concentrada en micro-empresas que emplean, en su mayor parte, talleres de fotolito y fotocomposición mecánica. Este tipo de trabajos exigen una gran capacidad manual por parte de los empleados, basada puramente en la experiencia, dando lugar a errores y baja calidad debido por una parte a la falta de capacitación de los empleados y por otra al uso de equipo obsoleto para las necesidades actuales.

Cuando a estas empresas acude un cliente para la elaboración de trabajos de selección de color, la mayoría se ve obligada a realizarlos por medio de agentes externos los cuales, por su tamaño, poseen los recursos para contar con la tecnología necesaria para la elaboración de trabajos de este tipo. Estas últimas aparecieron junto con los primeros "scanners" de tambor en el mercado en la década de los ochentas, adquiriendo gran fuerza debido a la capacidad y calidad en la elaboración de trabajos de selección. Cabe señalar que el costo de los primeros "scanners" fue muy elevado, razón por la cual estas empresas aún no terminan de amortizarlos, manteniendo un alto costo en la elaboración de las selecciones

Tras el desarrollo de software para diseño nor computadora se logra digitalizar la imagen por medio del "scanner" y de esta forma manipularla y editarla para satisfacer los requerimientos del cliente. Posteriormente se desarrolló la tecnología que permite obtener negativos finales para impresión a partir de la computadora. Es esta tecnología la que constituye la pre-prensa electrónica, la cual empieza a ser utilizada en nuestro país.

En el Distrito. Federal existen 14 empresas que cuentan con el servicio de pre· prensa electrónica para el público en general, aunque existen otras empresas que cuentan con el equipo requerido, pero éste es solo para su uso propio.

Se encuestó a 8 de las 14 empresas antes mencionadas para obtener infonnación sobre el equipo y los precios que manejan, así como de las pruebas de impresión y color que proporcionan al cliente. Además, se les cuestionó acerca del promedio de su demanda que constituían en cada caso las agencias de publicidad. Las empresas encuestadas fueron :

- . Magnuscan Mexicana.
- Fotodesign.
- Graficrom.
- . Lasergraphix.
- . Color Press .
- . D.P.I .
- Graphic Express.
- Dcskstop Publishiog.

Se encontró que 3 de ellas manejan la fotocomponedora Accuset de Agfa, 4 la Selectset, también de Agfa, y una de ellas maneja equipo Optronic, Sólo 3 de las 8 empresas encuestadas contaban con 2 fotocomponedoras cada una. En lo que se refiere a las pruebas de impresión y color, 3 utilizan la inyección de tintas. 4 el cromalín y una la impresora láser a color.

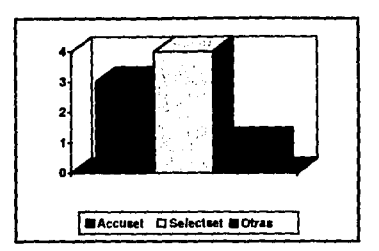

Gráfica 1.14

En lo referente al porcentaje de su demanda constituido por las agencias de publicidad, sólo dos de ellas respondieron que éstas constituyen alrededor del 70% de la misma, tres calcularon dicha participación en un 40% y el resto mencionó que menos del 10% de su demanda estaba constituida por estos clientes. De estas cifras se obtiene que solo el 34.37% de la oferta de pre-prensa electrónica esta enfocada a satisfacer la demanda de las agencias de publicidad.

El calcular la capacidad máxima que poseen es muy difícil, debido a que el tiempo invertido en la corrección de imágenes y la edición es muy variable. Sin embargo, si suponemos un tiempo estándar de 15 minutos por trabajo en edición, y la impresión de negativos a velocidad máxima, obtendremos un promedio de 15 minutos por juego de negativos finales para impresión. Cabe señalar que mientras se edita se puede estar imprimiendo simultáneamente. Por esta razón se maneiará una salida promedio de 10 juegos de negativos por hora.

Si tomamos en cuenta que estas empresas trabajan 8 horas diarias, la capacidad promedio por máquina fotocomponedora es de 80 juegos de negativos finales al día. Si se sabe que existen alrededor de 19 máquinas en el mercado se puede calcular que la

capacidad máxima anual es de 395,200 juegos de negativos finales por fotocomposición electrónica, pero de ésta sólo el 34.37% se enfoca a las agencias de publicidad, por lo que la oferta en ese mercado es de 135,830 juegos de negativos anuales que, contra los 374,713 requeridos anualmente, representan el 36.25% de la demanda, quedando el resto como mercado potencial.

### 1.7 Análisis de precios.

Para poder comparar los dos sistemas de pre-prensa se tomará como base un original tamaño carta con una ilustración a color de 18 x 17 cms a 2400 Dpi's y se valuará el costo de impresión de los negativos finales y la realización de una prueba de cromalín. Los resultados son los siguientes:

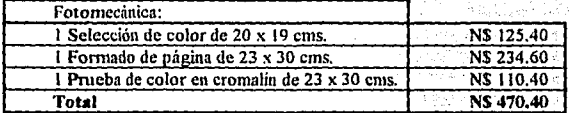

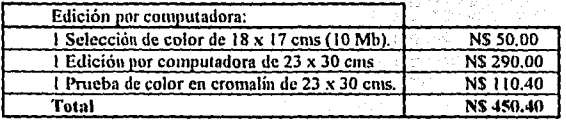

El precio en fotomecánica se determina de la siguiente manera: la ilustración pasa por el "scanner" para obtener una selección de color la cual se cobra por metro cuadrado. Una vez obtenida la selección, se comienza la fotocomposición o fotomecánica en la que se obtendrán los 4 negativos finales de impresión, cobrándose en este caso por metro cuadrado por cada uno de los colores. Para la prueba de cromalín se cobra también por metro cuadrado por cada uno de los colores.

En el caso de la edición electrónica, la ilustración pasa al "scanner" y de éste a la computadora: para determinar el costo de este proceso se debe determinar el tamaño del archivo ("bytes" que ocupe la ilustración) así como el tiempo de retoque que se tenga que dedicar a la misma. En la edición e impresión de los negativos se cobrará por el tiempo de transmisión y proceso. Para la prueba de cromalin se cobra jeual que en el sistema de fotomecánica.

En el presente elemplo el costo es menor mediante la edición por computadora. mas puede darse el caso de ser ésta un poco más cara, pero la ventaja niás importante de la fotocomposición electrónica es que el tiempo de entrega en el sistema de fotomecánica es de 3 días, mientras que por medio de la edición por computadora se puede entregar, dependiendo de la carga de trabajo, el mismo día o al día siguiente. Además, el uso de medios electrónicos permite enviar al cliente, a través del modem, la edición preliminar para posibles correcciones antes de imprimir la película y, en el caso de la fotomecánica, es necesario hacer la prueba de color para poder ver la edición por medio de los negativos va impresos.

Los precios de fotocomposición electrónica están estandarizados: a 2400 Dpi's ("Dots per inch"; puntos por pulgada) se maneja un rango de 50 a 60 nuevos pesos por

negativo tamaño carta con 10 minutos de transmisión y proceso, y el precio para tamaño tabloide, a igual resolución y con el mismo tiempo de transmisión y proceso, maneja un rango de 90 a 100 nuevos pesos por negativo.

### 1.8 Comercialización.

Las políticas de comercialización que seguirá la empresa serán:

1. En lo referente a los precios, éstos se mantendrán aproximadamente 20% abaio de los ofrecidos por la competencia. Asimismo, se ofrecerá un sobreprecio menor en trabajos urgentes.

2. Respecto al producto, se buscará la diferenciación mediante una meior capacidad de respuesta, entendida como menores tiempos de entrega, la opción de recibir-enviar información ( imágenes editadas ) mediante un modem, entrega a domicilio, buzón nocturno para la recepción de trabajos fuera de horas hábiles y, en general, vanguardia en tecnología y la meior materia prima.

3. Los medios para dar a conocer a la empresa serán revistas especializadas en el ramo, tales como: el Boletin informativo de CANAGRAF, el Directorio de agencias y anunciantes, la Revista del impresor, Hora de cierre, etc. Se contará con agentes de ventas, quienes visitarán a las agencias de publicidad para presentarles un catálogo de los servicios y precios ofrecidos así como el equipo con el que se cuenta en la empresa. Estos agentes serán temporales va que sólo estarán durante la etapa de introducción.

4. En la etapa de introducción, el primer trabajo se claborará en forma gratuita. Se fijarán descuentos con base en el volumen de trabajo. Además se otorgarán líneas de crédito a clientes que maneien altos volúmenes y que cuenten con solidez financiera. A su vez se aceptará el pago a través de tarietas de crédito.

#### 1.9 Impacto de la apertura comercial.

El Tratado de Libre Comercio para Norteamérica implica, para México, la posibilidad de fomentar las importaciones de tecnología de vanguardia, principalmente en bienes de capital, para toda la industria nacional, esto gracias a que dicho tratado prevé la eliminación de todos los aranceles a los bienes originarios de la región, es decir, a aquéllos que han sido producidos en cualquiera de los países miembros.

El capítulo 84 de la ley de impuesto general de importación para los países miembros del TLC y terceros trata de la desgravación arancelaria para la maquinaria de artes gráficas. En la fracción 84421002 se deroga el arancel aplicable a las máquinas electrónicas para composición, en la fracción 90061099 se deroga el aplicable a los "scanners" y en la fracción 90101001 se exenta del arancel a los aparatos para revelar. En los casos de derogación, se hará una reclasificación del producto.

De lo anterior se puede concluir que, en el corto y mediano plazos, los precios de dicha maquinaria tenderán a bajar, al mismo tiempo que se tendrá acceso a lo más actual en tecnología. En realidad, el TLC viene a acelerar la baja de los precios de dichos productos en el mercado nacional ya que, desde su introducción, los mismos han

mostrado una tendencia a contraerse, debido tanto a la poca demanda como a la baja en los costos de producción.

Respecto a la posibilidad de enfrentar competidores extranjeros en el ramo tras la firma del Tratado, cabe mencionar que esto es ya una realidad, ya que hoy en dia existen compañías que trabajan su preprensa e impresión en los Estados Unidos ( el caso más imponante lo constituye la editora de las revistas "Eres" y "Somos" ). Las ventajas competitivas que presenta son el menor costo ( aún con el gasto que implica el transpone ) así como una mejor calidad de impresión. Sin embargo, las empresas extranjeras fuera del territorio nacional no representan una amenaza para el sector del mercado que se pretende atacar ( agencias de publicidad ) ya que, como se ha mencionado, los factores tiempo y disponibilidad son claves en dicho negocio.

Al analizar la posibilidad de enfrentar competencia extranjera en la misma plaza se acudió nuevamente con el Lic. Luis Guillermo Coda quien aseveró que en pocos años ésta empezaría a tener una fuerte presencia en el medio. Es por esto que se plantea como factible el invertir en tecnología avanzada, aún cuando ésta sea costosa, con el fin de ir posicionándose en el mercado ofreciendo mejor calidad y servicio antes de que se presente la competencia extranjera.

# **Capítulo 2.**

# **Estudio Técnico.**

# 2.1 Tamaño de la empresa.

El tamaño de la empresa está definido como la capacidad instalada en unidades de producción anuales y para el caso específico de la pre-prensa electrónica, en juegos de negativos finales para impresión anuales. Los factores que condicionan el tamaño de la empresa son:

a) La demanda que se pretende cubrir, la cual se determinó anteriormente y se muestra en la tabla 1.10.

b) La disponibilidad de los insumos en la cantidad, calidad y oportunidad deseadas; la cual no representa un factor determinante en la pre-prensa, va que dentro del Distrito Federal se localiza una gran cantidad de proveedores.

e) La tecnología y equipo disponible, cuyos precios se ven disminuidos en el tiempo debido al desarrollo constante de nuevas tecnologías así como a la creciente competencia en el ramo.

d) Los medios de financiamiento. Con la apertura comercial se cuenta con un gran impulso a las empresas por medio de una amplia gama de líneas de crédito a través de bancos y arrendadoras financieras.

e) La organización de la empresa, que se basará en contratar al personal mejor capacitado para cada puesto, manejándose una estructura compacta.

El proceso en sí consta de cuatro etapas principales: edición, corrección, impresión de negativos y revelado, las cuales se. detallarán en el apartado 2.3.3. Con base en el balanceo de la línea de producción (apartado 2.3.3.1), se determinó el número de estaciones de trabajo requeridas én cada una de las etapas del proceso de manera que, contando con cierta holgura, la capacidad en cada una de éstas fuera la suficiente para satisfacer la demanda objetivo. Es así que se determinó que la empresa contara, en un principio, con una capacidad' teórica anual de 16,640 juegos de negativos, determinándose un plan de crecimiento para un horizonte de cinco años. La tabla 2. 1 muestra el cuello de botella 'en el proceso para cada año, así como la eficiencia en el aprovechamiento de la· capacidad del mismo, suponiendo el satisfacer al 100% la demanda objetivo. En un apartado posterior se detallará todo lo referente a la identificación del cuello. de. botella, el cálculo de la capacidad teórica, así corno las nuevas inversiones para. lograr el incremento de esta última.

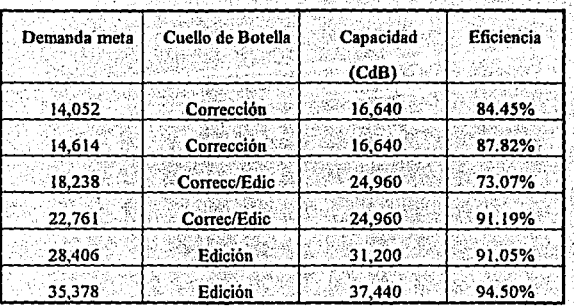

Tabla 2.1

# 2.2 Localización de la empresa.

Para determinar la localización de la empresa se tomó en cuenta la distribución de las agencias de publicidad por colonia, ya que se considera que es el factor más importante debido a la política de servicio de la misma.

| Colonia        | Número de<br>agencias |
|----------------|-----------------------|
| Del Valle      | 29                    |
| Polanco        | 20                    |
| Juárez         | 13                    |
| Roma           | 11                    |
| Condesa        | 9                     |
| Cuauhtémoc     | 9                     |
| Lomas          | 8                     |
| <b>Bosques</b> | 8                     |
| Guadalupe Inn  | 8                     |
| San Angel      | 8                     |
| Coyoacán       |                       |
| Anzures        |                       |
| Chapultepec    | 4                     |
| Otras          | 19                    |

Tabla 2.2

Se decidió establecer la empresa en la colonia Polanco, debido a que desde este punto se tiene alcance a varias colonias con un número importante de agencias de publicidad, siendo la mavoría de éstas las que maneian las carteras de clientes más importantes. El número de agencias de publicidad en las que se hará una mayor promoción es de 75.

El abastecimiento de la materia prima, en este caso película y químicos, independientemente de la empresa que se elija como proveedor (Kodak, AGFA, Fuji, Hoescht, Du Pont ), no representa un factor determinante para la localización de la empresa, debido a que cada uno de ellos cuenta, como un servicio al cliente, con la entrega de la misma a domicilio.

La empresa estará localizada en Lago Tangañica #31, contando con los permisos de uso de suelo para oficinas. Otro factor importante para ubicar la empresa en dicho local es el aprovechamiento de las vías de acceso con la que se cuenta para llegar a las colonias objetivo.

## 2.3 Proceso.

### 2.3.1 Equipo.

El equipo con el que contará la empresa es el siguiente :

- 1. "Scanner".
- 2. Red de computadoras personales.
- 3. Fotocomponedora.
- 4. Procesadora.
- 5. Marco de vacío con lámpara de exposición.
- 6. Cromalin.
- 7. Sublimadora de tintas.
- 8. Paquetería.

Existen en el mercado 2 tipos de "scanner"; de tambor y de cama plana. Se sabe que el primero ofrece una mayor resolución pero su costo es más alto. La agencias de publicidad que cuentan con "scanner" prefieren los de cama plana debido a que lo utilizan sólo para tener una mejor idea de lo que será la imagen en el producto final.

Para el servicio que se ofrecerá en la empresa se adquirirán dos "scanners" de tambor, los cuales se emplearán para la selección de color de ilustraciones, transparencias o fotografías, los cuales trabajan a alta resolución. Asimismo se contará con un "scanner" de cama plana para la digitalización de originales mecánicos.

Se decidió adquirir el ColorGetter ll Pro de Optronics, "scanner" de tambor, por la resolución de digitalización la cual numeja hasta 4,064 Dpi (puntos por pulgada ), por su capacidad de leer cuerpos opacos y transparencias y manejar una superficie de lectura de 28cms *x* 38cms. En lo que se refiere al "scanner" de cama plana se adquirirá el Studio Sean de AGFA, el cual cuenta con una resolución máxima de 2400 Dpi y un área de lectura de  $21.6 \times 35.5$  cms.

En el apartado de red de computadoras, tomando en cuenta que el mercado utiliza en su gran mayoria MacIntosh, se manejará la opción de MacIntosh compatible con IDM, para poder ofrecer un amplio servicio de paqueteria.

Se contará con dos computadoras Power Mac 8100 para la manipulación, retoque y corrección de color de imágenes a alta resolución,. provenientes del "scanner" de tambor. Cada computadora contará con:

47

. .

- Monitor calibrado de 21 ".
- Tarjeta aceleradora a 24 bits.
- Disco duro de 1 Gigabyte.
- \* Exnansión de memoria RAM a 254Mb
- Tableta digitalizadora de 12 *x* 12 cms
- \* Teclado extendido.

Para la edición se contará con 3 computadoras Power Mac 7100 y cada una de ellas contará con:

- Monitor de 17".
- Tarjeta de video.
- Disco duro de 500 Mb.
- •Memoria en RAM de *64* Mb.

Cada una de éstas tiene integrado un "drive" óptico de 128 Mb y un CD ROM. El sistema de enlace será a través de un O.P.I. Server (Open Press Interface Server) el cual es un servidor que cuenta con la capacidad de modificar la resolución de las imágenes que se manejan en la red. Este tipo de servidor será marca Apple.

Los sistemas de almacenamiento de datos removibles que existen en el mercado son:  $\cdots$   $\cdots$   $+$ 

a) SyQuest Drive, que maneja cartuchos removibles de 44 y 88 Mb

>-'•''.'

,, ·' . *:-'·-..* . "'-":

b) Data Grade DAT (cinta digital de audio), en el que el acceso a la información es mucho más lento que en el anterior pero tiene una capacidad de almacenamiento de 2000 a 5000 Mh, siendo el cartucho más barato.

c) Disco óptico, el cual es más estable que los 2 anteriores, siendo más rápido para accesar información que DAT pero un poco más lento que SyQuest y su capacidad de almacenamiento es de 21 a 650 Mb.

d) Photo CD de Kodak, Maneja almacenamiento masivo de imágenes con una capacidad de 650 Mb. Sus costos son muy altos.

La empresa manejará los discos ópticos que son los de mayor uso entre las agencias de publicidad.

Existen en el mercado diversas empresas que comercializan fotocomponedoras :

1. Barco. La tecnología de ésta es 100% alemana; en México no existen distribuidoras, por lo que para adquirir una de ellas es necesario llamar a sus representantes en E.U. lo cual resulta inconveniente para la capacitación de personal v servicio y mantenimiento del equipo. Este equipo se considera como el meior del mercado por su capacidad de almacenamiento pero sus costos son demasiado elevados.

2. Kodak. Esta marca comercializa fotocomnonedoras baio su nombre e imagen. pero estas máquinas son fabricadas por AGFA.

3. AGFA. Esta empresa cuenta con una filial en México que es la única empresa que fabrica y distribuye fotocomponedoras, procesadoras, película y productos químicos en el país. Cuenta con la mayor participación en el mercado por su constante desarrollo y. relativo baio precio.

4. Crosfield y Linotype Hell. Estas empresas cuentan con distribuidores en México, los cuales ofrecen servicio de mantenimiento de equipo. Fueron las primeras empresas que importaron a México estos sistemas.

Se decidió adquirir 2 fotocompunedoras marca AGFA modelo Accuset 1200 el cual proporciona calidad comercial de alta precisión sin efectos "moire" en sus separaciones de color y una alta velocidad de representación en pantalla y de filmación. Esta empresa ofrece el servicio de capacitación para el uso del equipo así como algunos planes de financiamiento para la compra de las mismas a través de City Bank, además de un gran respaldo técnico.

En lo referente a las procesadores, se manejan 3 marcas: Kodak, AGFA y DuPont. Se decidió comprar una procesadora marca AGFA ya que la fotocomponedora cuenta con un dispositivo de salida de película en cartucho el cual se ensambla a la procesadora, lo cual evita la necesidad de contar con un cuarto oscuro para el revelado de la pelicula.

En algunos casos se requiere producir varios juegos de negativos a partir de la edición final. Si se obtuvieran de la fotocomponedora, implicaría la impresión de cada juego lo que significa un mayor tiempo de utilización de la misma. Es por eso que se recomienda el contar con un marco de vacío con lámpara de exposición, ya que por medio de ésta se podrán hacer duplicaciones del juego de negativos original en un menor tiempo, pudiendo utilizar la fotocomponedora para imprimir un nuevo trabajo, lo que minimiza el costo. Este marco de vacío se utilizará también para las exposiciones de las pruebas de cromalin.

En lo que respecta a la elección del marco de vacío con su respectiva lámpara de exposición, se decidió adquirir el modelo CDL-1030R marca AGFA, el cual cuenta con una área de exposición máxima de 61 x 81 cms. Este modelo utiliza una lámpara con luz metal-halógeno que es la recomendada por DuPont para lograr la máxima calidad en las '. -" -*{* <sup>~</sup> impresiones a película y, consecuentemente, en la prueba de color de cromalin.

Para mostrar al cliente cómo se veria la impresión a partir de los negativos obtenidos, es importante hacer pruebas de color, esto es, a partir de éstos obtener una "impresión" de los mismos. Esta se puede hacer a través de diversos medios: impresora láser a color, chroma check, sublimación de tintas y cromalin.

Las dos primeras presentan la linútante de manejar únicamente los 4 colores básicos sustractivos ( "cyan", magenta, amarillo y negro ). La impresora láser, además, maneja una baja resolución por lo que la impresión que se obtiene no muestra como sería la impresión real.

La prueba de color por medio del cromalín y el sistema de sublimación de tintas son lo más cercano al resultado en una impresión real, además, con estos sistemas, se pueden manejar colores especiales a partir de la combinación de colores primarios. Es por esta razón que se decidió adquirir este equipo para realizar las pruebas de color. El primero lo comercializa DuPont y el segundo Kodak.

Los paquetes que se manejarán son:

• Adobe Photoshop. Es un software para plataforma Macintosh. Se emplea principalmente para manipulación de imágenes digitalizadas, retoque, corrección de color, ampliación, reducción, efectos especiales, etc. Este software sirve como un **complemento para "scanner".** 

\* QuarkXPress y Pagemaker. Por medio de éste se realiza la formación de página con ilustraciones y/o fotos y textos.

• Freehaud e llustrator Su principal aplicación es la elaboración de ilustraciones, originales mecánicos, manipulación de textos, etc.

# 2.3.2 Materia prima.

La materia prima que se requiere para nuestro proceso es básicamente película v productos químicos (revelador y fijador).

Se maneian los siguientes tipos de película:

\* Película de cuarto obscuro. Se utiliza en la fotocomponedora.

\* Película de luz ambiente. Se utiliza cuando se deseen hacer positivos a partir de negativos o viceversa.

\* Película de duplicación. Se utiliza cuando se desee obtener negativos a partir de negativos v/o positivos a partir de otros mismos.

\* Película de cromalín. Se utiliza para las pruebas de cromalín.

Es importante mencionar que las películas utilizadas en el proceso son importadas debido a que en el país no existe ninguna empresa que las produzcan, por lo que se considera como un factor preponderante el que el proveedor cuente con una gran confiabilidad en la entrega. Asimismo, el precio y calidad de las mismas son otros dos factores importantes a considerar para la elección del proveedor. En México las empresas que cuentan con esta alta confiabilidad son Kodak y DuPont, habiendo elegido a DuPont debido a que es la empresa que además es la única proveedora de la película de cromalin.

En lo referente a los productos químicos, nuestro proveedor será también DuPont ya que para cada marca de película sólo debe utilizarse la misma marca de químicos para obtener la calidad de revelado deseada. ·

Los polvos y las tintas utilizadas para las pruebas de color son otra materia prima importante pero de menor consumo.

### 2.3.3 Diagrama de proceso.

El proceso de la pre-prensa electrónica se inicia al recibir del cliente el original, ya sea mecánico y/o en medios electrónicos, que contienen las imigenes y el texto de las cuales se obtendrán los negativos finales para impresión.

Cada uno de los originales deberá acompañarse de especificaciones tales como: distribución de imagen y texto, tamaño, tipo y tamaño de letra, resolución de impresión ( puntos por pulgada ), lúieas de corte, ojos electrónicos y número de juegos de negativos. Para las fotografias, ilustraciones o transparencias, se deberán enumerar especificaciones para los colores ( aumentar o disminuir el porcentaje de alguno de ellos ), contraste, etc.

En caso de recibirse un original mecánico, éste pasará al "scanner" de cama plana para digitalizar la imagen, la cual no posee una alta definición. Al recibir una fotografia, ilustración o transparencia, ésta pasará· al ,''scanner" de tambor, ya que este .tipo. de imágenes se manejan en alta definición. Si se recibe un disco óptico o cualquier otro

medio electrónico de almacenamiento que contenga las imágenes ya digitalizadas, éste simplemente se cargará a la red de computadoras.

!.as imágenes provenientes de los "scanners" de tambor serán manejadas en las Power Maclntosh 8100, en las que se harán las correcciones de color, así como el retoque fotográfico de las mismas. Existe la opción de que si el cliente cuenta con un modem esto pennitiria enviarle la imagen digitalizada corregida para su aprobación, en caso contrario se trabajará con base en las especificaciones.

Una vez que la imagen cumple con los requerimientos del cliente, ésta pasará en baja resolución, a través del servidor, a una de las Power Maclntosh 71 OO. En estas computadoras se realizará la edición, que comprende la determinación de la distribución de las imágenes y el texto así como el tamaño. Esta parte del proceso se maneja en baja resolución debido a que sólo se determina la localización y el tamaño de las imágenes, y el estar manejando éstas en alta resolución implicaría la utilización de una mayor cantidad de memoria y seria más lento el proceso.

Una vez terminada la edición, se mandará el trabajo editado a la fotocomponedora para la impresión de los negativos, no sin antes regresar las imágenes a alta resolución por medio del servidor. En caso de que se tratara de un original mecánico, éste sería manejado en un principio en baja resolución para su corrección y edición, y al ser enviado a la fotocomponedora para la impresión de los negativos se podrá determinar los Dpi's a los cuales saldrá la misma.

Antes de imprimir los negativos en la fotocomponedora, se tiene la opción de realizar una prueba de color al mandar el material editado a la sublimadora de tintas la cual funciona al igual que una impresora láser a color pero a alta definición y con la capacidad de manejar colores especiales. Esta prueba de color pennite detectar errores en la edición además de obtener una mejor apreciación de lo que seria el trabajo terminado, permitiendo hacer modificaciones antes de imprimir los negativos finales.

Una vez impresos los negativos, se almacenan en un cartucho en la fotocomponedora, ya que la película empleada es de cuarto oscuro, para posterionnente ser revelados en la procesadora. Todo el proceso se maneja a luz ambiente ya que el cartucho se ensambla a la procesadora, la cual tiene un dispositivo que pennite la alimentación de la película del cartucho a la misma. Los negativos ya revelados se van almacenando en una canastilla receptora.

Los pliegos de negativos revelados son cortados en una guillotina respetando las líneas de corte, esto con el fin de entregar cada uno de los colores sustractivos primarios por separado y no película corrida.

El marco de vacio se empleará para dos fines: la exposición de película para la obtención de juegos adicionales de negativos y/o positivos, y la exposición de película de cromalín para las pruebas de color.

La obtención de juegos adicionales por medio de la fotocomponedora aumentaría el costo al cliente y no permitiría el óptimo aprovechamiento de la misma debido a que se emplearía demásiádo tiempo pára un mismo trabalo, mientras que por medio del uso del marco de vacío se abaten los costos y se agiliza el proceso.

Si el cliente solicita alguna prueba de color, ésta se hará por medio de cromalín o sublimación de tíntas. Para la primera, el proceso que se sigue es el siguiente: de los negativos finales se obtiene un juego de positivos, se corta a la medida una base receptora y ésta es laminada con película de cromalín. Una vez laminada, se pega sólo uno de los positivos ( la secuencia es: amarillo, magenta, cyan y negro ) sobre ésta y se expone a través del marco de vacío. Tras la exposición se quitan el positivo y la película de cromalín y se hace pasar la base receptora a través del polvo del color respectivo. Posterionnente, se retira el exceso del polvo de color y se repite la operación a partir de la laminación siguiendo la secuencia de colores.

Es importante señalar que para que los colores ajusten al ser sobrepuestos, se deberá hacer coincidir las líneas de corte y/o los ojos electrónicos de la base laminada con el primer color, con cada uno de los positivos posteriores.

El proceso se muestra en la siguiente figura:

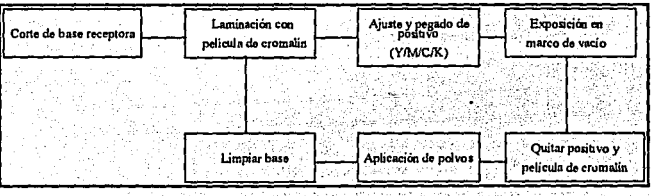

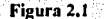

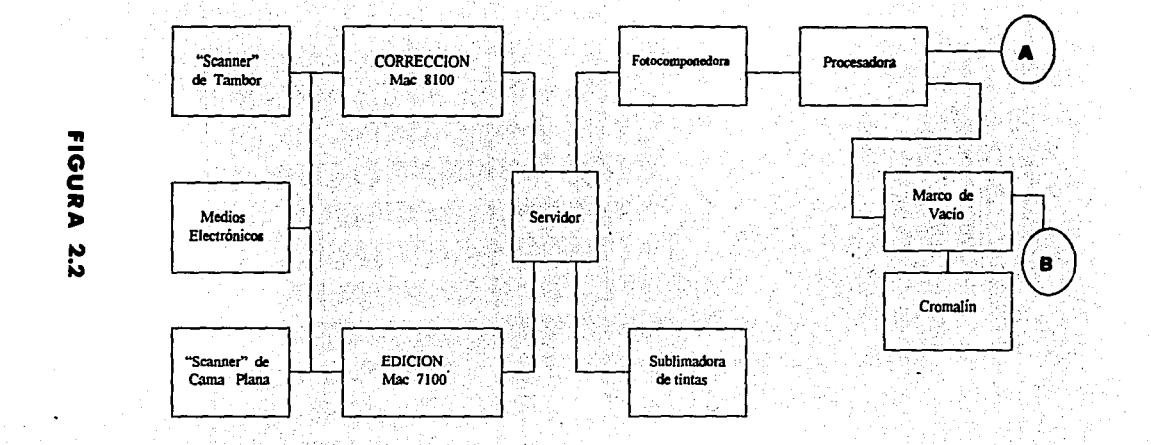

A. Negativos.

**B**. Positivos y/o duplicaciones.

### 2.3.J.t Especificaciones del proceso.

A continuación se estudiará el flujo del proceso de mayor uso en la empresa, que lo constituye la obtención de negativo.; finales para impresión a partir de los originales recibidos del cliente.

Para la detenninación del cuello de botella en el proceso, se manejarán los siguientes tiempos estándar para cada paso del mismo :

• Corrección de color. ( "Scanner" de tambor y Power Mac 8100 ). Se determinó un tiempo estándar de 15 minutos por trabajo.

• Edición. ( "Scanner" de cama plana y Power Mac 7100 ). Se determinó un tiempo estándar de 20 minutos por trabajo.

• Impresión de negativos. ( Fotocomponedora ). Se determinó un tiempo estándar de 8 minutos por juego de negativos.

<sup>~</sup>Revelado de negativos. ( Procesadora ): Se. determinó un tiempo estándar de 4 minutos por juego de negativos.

 $\cdot$  .

Es necesario hacer notar que la limitante de 8 horas de trabajo al día afecta sólo al recurso humano, mientras que las máquinas podrán trabajar fuera de este horario. siempre y cuando sus características de operación así lo permitan. Tal es el caso de la fotocomponedora, así como la procesadora.<sup>2</sup>

En el caso de la fotocomponedora, al obtener un juego de negativos cada 8 minutos, se tiene que tras ocho horas de trabajo ésta ha impreso 60 juegos. Se sabe que de cada rollo de película para fotocomponedora se obtiene un promedio de 56 juegos de negativos, por lo que en un día llega a consumirse un rollo entero y se carga uno nuevo,

~-:·-·- *\_\_* ,.~.:\_;::\_~;~:·;:~~,-;, -:,\_\_:., -~~-C::'~- *t.\_\_,\_* -\_-;-;'--~-

en el cual se tendrá capacidad para imprimir 52 juegos fuera del horario hábil. que Je tomará alrededor de 7 horas 30 minutos. Esta máquina podrá trabajar fuera de este horario, siempre y cuando se tenga la capacidad de memoria en la red para guardar estos *52* trabajos ya corregidos y editados, los cuales se irán imprimiendo obteniéndose una capacidad teórica máxima de 112 juegos de negativos al día para la fotocomponedora.

En lo que respecta a la procesadora, ésta no estará dedicada al 100% a este proceso, ya que de cada 100 trabajos se procesarán 100 juegos de negativos, pero a su vez se procesará un promedio de 75 juegos de poshivos para la elaboración de las pruebas de color de cromalín y un promedio de 25 duplicaciones de juegos de positivos o negativos. Debido a esto se considerará que la procesadora estará dedicada al proceso que nos atañe en un 50%, lo que nos hace utilizar un tiempo estándar de 8 minutos por juego de negativos en el proceso analizado. Dado que se utiliza el rollo procedente de la fotocomponedora, se tendrá entonces capacidad para revelar 60 juegos de negativos durante las horas hábiles y se podrá dedicar al 100% durante las horas inhábiles, obteniéndose nuevamente una capacidad teórica máxima de revelado de 112 juegos al dia, con el pormenor de que esta máquina trabajará sólo 3 horas 45 minutos füera del horario hábil.

Dado lo anterior, se obtiene que el cuello de botella estará en aquellos pasos del proceso que requieran de la presencia de los operadores ( corrección y edición ).

A continuación se muestra el cuadro 2.1 que contiene los tiempos de proceso por estación., la capacidad del cuello de botella ( identificado por "negritas"), la capacidad de las máquinas fotocomponedora y procesadora, así como el plan de adquisiciones para el óptimo incremento de la capacidad.

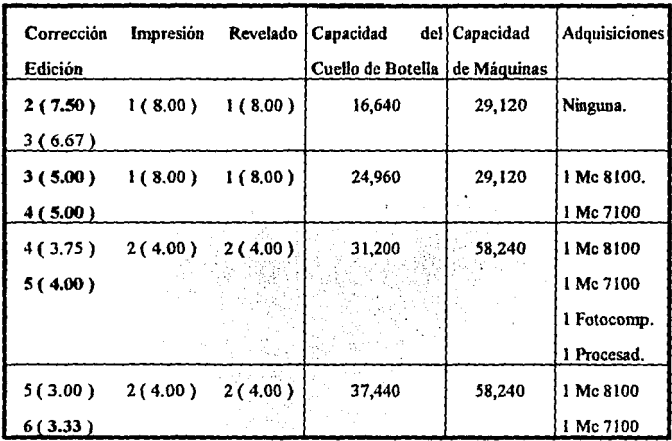

Cuadro 2.1

Nota : El número a la izquierda de los paréntesis indica el número de máquinas por estación de trabajo, mientras que el que se encuentra entre paréntesis indica el tiempo de ciclo. Un ciclo corresponde a la elaboración de un juego de negativos.

### 2.4 Distribuci6o de planta.

AJ detenninar la distribución de planta de la empresa, se tomó en cuenta el hecho de que se maneja equipo que requiere de condiciones especiales de temperatura, por lo que se determinó manejar un área que abarcara todo el proceso para dotarla de un equipo de aire acondicionado.

Por otra parte, se buscó dar acceso, visual y fisico, a los clientes hacia el área de trabajo, por lo que se manejará una sala de juntas a un lado del área dé trabajo desde la cual los clientes tendrán la facilidad de conocer el proceso y el equipo que utiliza la empresa.

El método empleado para determinar la distribución de la planta fue el denominado " Sistematic Layout Planning " ( Planeación Sistemática de Distribución ), el cual se basa en la conveniencia o inconveniencia de la proximidad entre los distintos departamentos. La simbología que utiliza este método es la siguiente :

- **•A** Absolutamente necesario.
- **•E** Especiahnente importante.
- **<sup>1</sup>**Importante.
- **•O** Ordinaria.
- **u** Sin importancia .
- **•X** Indeseable.
- **•XX** Muy indeseable.

Los departamentos a considerar para la distribución de planta son :

- l. Estacionamiento.
- 2. Recepción.
- 3. Oficina.
- 4. Sala de juntas.
- 5. Baños.
- 6. Area de trabajo.
- 7. Bodega.
El cuadro 2.2 muestra la conveniencia de la proximidad entre los distintos departamentos de acuerdo a la simbología utilizada.

| <b>DEPTOS</b> |   | 2             | 3                | 4                    | 5                         | 6., |    |
|---------------|---|---------------|------------------|----------------------|---------------------------|-----|----|
|               |   | E             | ÷υ               | U                    | Ħ<br>4e                   |     | E  |
|               | E |               | E                |                      | E                         |     |    |
| 3             | U | E             |                  | ΘE                   | $\mathbf{O}^{\mathbb{Z}}$ | ٠×, |    |
|               |   | -0<br>×       | út,e<br>E<br>蒜   | ε¥<br>ú.<br>s.<br>v. | $\mathbf{o}$<br>З         | E   |    |
|               | U | a.<br>÷.<br>E | <b>SSR</b><br>٩O | ۷.<br>έh<br>នព       |                           | п   |    |
| 6             |   |               |                  | $\mathbf{E}$<br>ä    | 162<br>Ω                  |     | E٠ |
|               | Ε |               | л<br>c.<br>Π÷    | x.                   |                           | E   |    |

Cuadro 2.2

Como resultado de la utilización de este método, la distribución de planta aceptada se muestra en la figura 2.3, en la que se definen 11 áreas principales :

- A. Recepción.
- S. Oficina.
- C. Sala de juntas.
- D. Estacionamiento.
- E. Area de corrección.
- F. Area de edición.
- G. Area de impresión y revelado.
- H. Area de pruebas de color.
- l. Almacén.
- J. Baños para clientes.
- K. Baños para empleados.

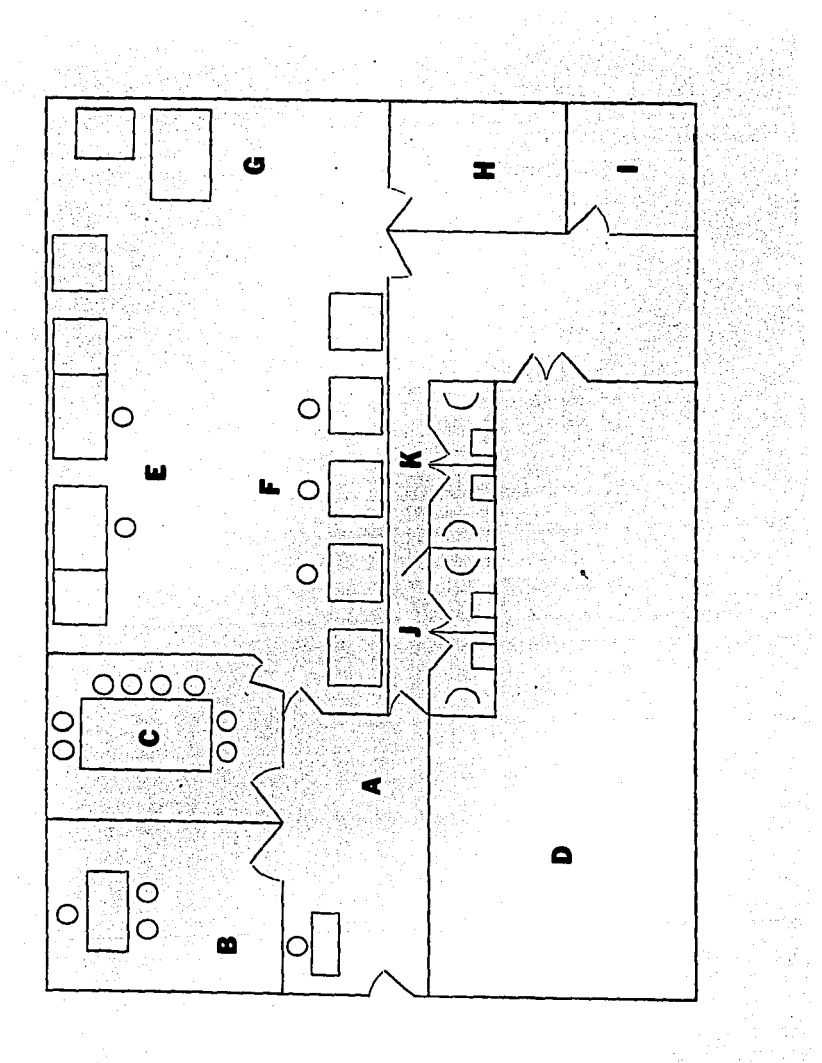

**FIGURA**  $2.3$ 

### 2.5 Organización.

La organización de la empresa es punto fundamental para el buen funcionamiento de la misma ya que con ella se logra la unificación de los objetivos locales de cada una de las áreas con los objetivos globales de la misma.

La organización de la empresa debe planearse de manera que:

• En caso de crecimiento de la misma, éste afecte sólo las áreas deseadas gracias **a**  la descentralización de funciones y responsabilidades en varias personas.

• Cuando el entorno cambie ésta se adecúe a las necesidades del mismo para evitar la obsolescencia.

En la organización se debe hacer una correcta definición de responsabilidades y obligaciones que contrae **la** persona en cada uno de los puestos así como el perfil que deberá tener el candidato al mismo. Las obligaciones y responsabilidades se deben dar a conocer para evitar que se dupliquen las fünciones, se tengan cargas de trabajo mal distribuidas, se cambien los objetivos locales afectando los objetivos generales de la empresa, así como **para** la creación de nuevos puestos de acuerdo **a** las necesidades.

El organigrama propuesto para la empresa se muestra en la figura 2. 4 .

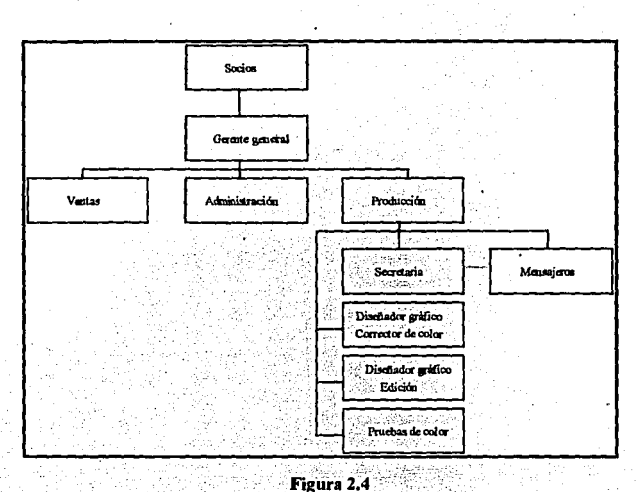

Al frente de la empresa se contará con un gerente general. Éste será el enlice entre los problemas y necesidades de la empresa y las decisones que tomen. al respecto los dueños de la empresa, además de encargarse de coordinar cada una de las áreas de la empresa, vigilar el cumplimiento de las metas que se tengan a corto y mediano plazo, así como tomar las decisiones relativas al otorgamiento de líneas de crédito a los clientes más importantes, cambio de proveedores de materiales, contratación de personal y creación de nuevos puestos.

En el área de producción se tendrá propiamente un coordinador y supervisor de trabajos. Será una persona que tenga amplia experiencia en los sistemas de pre-prensa e impresión con la capacidad de revisar y aprobar los trabajos realizados, así como detemúnar el flujo de trabajo para los operadores de acuerdo a los requerimientos de los clientes. A su cargo tendrá, en un principio, dos diseñadores gráficos quienes estarán encargados del retoque fotográfico y la corrección de color, tres diseñadores gráficos que se encargarán de la edición y una persona encargada de realizar las pruebas de ciomalín.

En lo referente a ventas, durante la etapa de introducción se manejará a dos vendedores quienes trabajarán, con base en comisiones, visitando a los clientes potenciales para darles a conocer los servicios y los precios que otorga la empresa, así como para invitarlos a conocer al gerente general y el equipo con que se cuenta. Además promocionarán la prueba gratis de la elaboración de un juego de negativos.

Respecto al manejo contable de la empresa, se contratarán los servicios de un despacho de contadores para que sean ellos los que se encarguen de todo lo referente a esta área, reportando los resultados al gerente general.<sup>1</sup>

En el cuadro 2.3 se muestra la tabla de ingresos por puesto en la empresa.

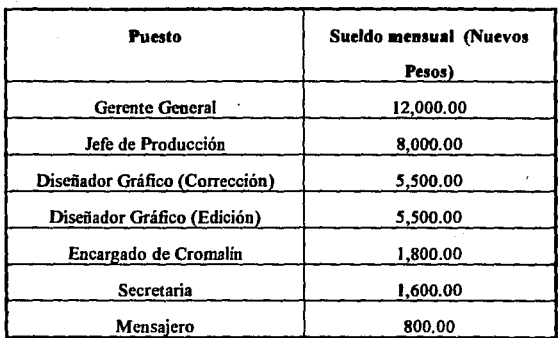

#### Cuadro 2.3

De la tabla anterior se desprende que la nómina anual de la empresa equivale a un total de N\$ 620,400.00, monto que se incrementa en un 12.5% por prestaciones diversas ( aguinaldo, prima vacacional ), quedando por un total anual final de N\$ 697,950.00.

# 2.6 Constitución Legal.

La empresa se constituirá como una sociedad anónima, la cual estará integrada por un número no menor de dos socios, quienes poseerán partes iguales del capital social de la empresa.

# **CAPITULO** 3

# **Estudio Económico - Financiero**

# 3.1 Estudio Económico.

Para valuar los ingresos y egresos de la empresa se calcularon estimados para la inversión en activos fijos, costos de producción, gastos; depreéiaciones, impuestos e ingresos por ventas. Con estos datos se procederá a determinar los estados de resultados pro-fonna para los años que cubre el proyeéto.

# 3.1.1 Inversión en activos fijos.

El costo de la oficina se valuó por medio de la agencia de bienes raíces Century 21, considerándose los requerimientos de ubicación, dimensiones, derechos de uso de suelo y servicios. Los costos del equipo fueron proporcionados por los proveedores del mismo, mencionados en el estudio técnico del presente trabajo. Las tablas 3.1 y 3.2 muestran la inversión total requerida.

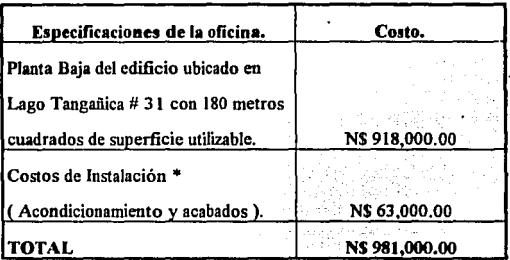

Tabla 3.1

\* En este renglón se incluye la adquisición del equipo de aire acondicionado que cubrirá el área de trabajo de la oficina ( alrededor de 65 metros cuadrados ), para la que se requiere de un equipo de 4 toneladas. El proveedor planteó dos opciones :

a. Manejar 2 equipos de ventana con un costo unitario de NS 3,214.00 y costo de instalación de NS 1,000.00.

b. Adquirir 1 equipo central de NS 6,844.00 con su propia red de ductos y rejillas. con un costo de instalación de NS 3,600.00.

Se eligió la segunda opción ya que la primera no era viable debido a la falta de espacio en las ventanas para recibir equipos de ese tamaño.

| <b>EQUIPO</b>                | CANT. | CTO.                                                 | CTO.       |
|------------------------------|-------|------------------------------------------------------|------------|
| DEL PROCESO                  |       | UNITARIO                                             | TOTAL.     |
|                              |       | u.s.diis.                                            | u.s.dlls.  |
| Scanner de Tambor            | 2     | 41,750.00                                            | 83,500.00  |
| Scanner de cama plana        | ı     | 27,000.00                                            | 27,000.00  |
| Power Mac 8100               | 2     | 41,441.00                                            | 82,882.00  |
| Power Mac 7100               | 3.    | 22,356.00                                            | 67,068.00  |
| <b>OPI Server (Servidor)</b> |       | 10,500.00                                            | 10,500.00  |
| Sublimadora de tintas        |       | 9,250,00                                             | 9,250,00   |
| Fotocomponedora              |       | 75,000.00                                            | 75,000.00  |
| Procesadora                  |       | 12,000.00                                            | 12,000.00  |
| Marco de vacío               |       | 10,750.00                                            | 10,750.00  |
| Equipo de cromalin           | ı     | 24,500.00                                            | 24,500.00  |
| Paqueteria y modem           | ı     | 3,500.00                                             | 3,500.00   |
| Recuperadora de plata        | ı     | $\scriptstyle{\circ}$ 1,700,00 $\scriptstyle{\circ}$ | 1,700.00   |
| TOTAL                        |       |                                                      | 407,650,00 |

Tabla 3.2

Manejando un tipo de cambio de NS 3.40 por dólar americano, obtenemos que la inversión en equipo es de NS 1,386,010.00. Suponiendo que los costos de instalación para el equipo son del 2.5% del valor del mismo, obtenemos un monto de NS 34,650.25

La inversión en equipo de oficina, en nuevos pesos, se muestra en la tabla 3.3 .

 $\overline{a}$ 

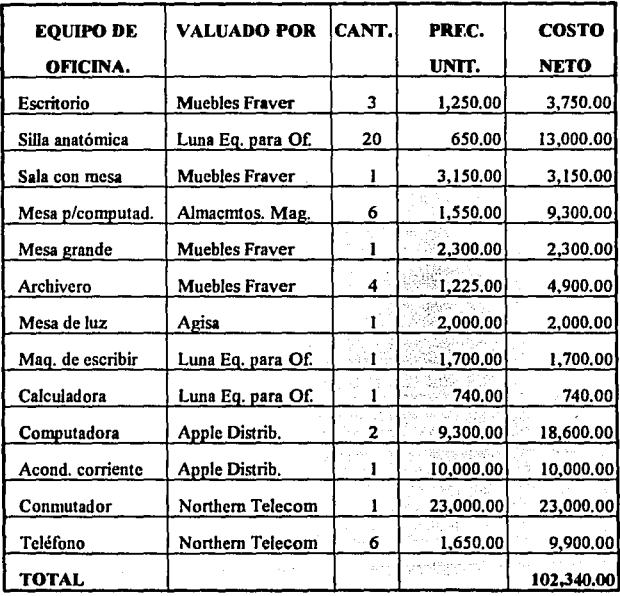

Tabla 3.3

7l

# 3.1.2 Costos de Producción.

#### 3.1.2.1 Costo de Materias Primas.

Para determinar el costo de las materias primas utilizadas, se tomará como base la elaboración de 100 juegos de negativos en cada uno de los procesos.

A. Para el proceso que involucra la impresión de los negativos en la fotocomponedora y su posterior revelado en la procesadora, se utilizan rollos de película de cuarto obscuro de 33 cms de ancho por 76.25 m de largo, cada uno de los cuales tiene un costo de NS 1,308.00, lo que arroja un costo de NS 17.154 por metro.

Al imprimir los negativos, recuérdese que se debe dejar una tolerancia de 1.5 cms a cada lado de la impresión para efectos de acotamientos y ojos electrónicos. De acuerdo a las dimensiones de cada tamaño de negativo se obtuvo la tabla 3.4 .

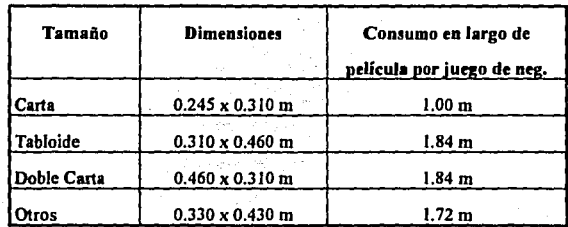

#### Tabla 3.4

A partir del porcentaje correspondiente a cada tamaño, se obtuvo que el consumo promedio total en metros de película por cada cien juegos de negativos equivale a 136.16

metros. Sin embargo, se considerará una merma de película del 10% debido a eones en el tiraje de la misma, por lo que se manejará un consumo de 149. 78 metros por cada cien juegos de negativos. Lo anterior genera un costo de NS 2,569.34.

Respecto al consumo de revelador, se sabe que por cada metro cuadrado de impresión se requiere de 250 mililitros de éste. El costo por litro de revelador es de NS 4.33 (se compra un conccutrado que rinde 15 litros por NS 65.00 ). Suponiendo que se imprime el 100% del área de película, el consumo de ésta en metros cuadrados es de 49.43, lo que nos arroja un costo por revelador de NS 53.51 por cada 100 juegos de negativos.

Para determinar el costo por consumo de fijador, se sabe que se requiere de 150 mililitros por cada metro cuadrado de impresión. El costo por litro de fijador es de N\$ 3.40 (se compra un concentrado que rinde 25 litros por N\$ 85.00). Bajo el mismo supuesto utilizado en el párrafo anterior, se obtiene un costo de NS 25.21 por cada IOO juegos de negativos.

B. En el proceso de obtención de dúplicas de negativos por medio del marco de vacío, se utilizan rollos de película de duplicación de 61 cms de ancho por 30.5 metros de largo, cada uno de los cuales tiene un costo de N\$ 861.00, lo que arroja un costo de NS 28.23 por metro.

El consumo en largo de película por juego de negativos para cada tamaño se  $m$ uestra en la tabla  $3.5$ 

| Tamaño      | Consumo |  |  |
|-------------|---------|--|--|
| Carta       | 0.50    |  |  |
| Tabloide    | 0.92    |  |  |
| Doble carta | 0.92    |  |  |
| Otros       | 1.32    |  |  |

**Tabla** 3.5

De igual fonna que en el proceso anterior, se detenninó que el consumo promedio de película de duplicación por cada 100 juegos de dúplicas es de 81.82 metros ( considenmdo una menna del 10% ), lo que nos arroja un costo de NS 2,309. 78 .

El consumo en metros cuadrados de película equivale a 49.91, lo que nos arroja costos de NS 54.03 por el revelador y NS 25.45 por el fijador por cada 100 juegos de dúplicas.

C. Al obtener positivos a partir de negativos o viceversa por medio del marco de vacío, se utilizan rollos de película de luz ambiente de 61 cms de ancho por 60.96 metros de largo, cada uno de los cuales tiene un costo de N\$ 1,196.00 , lo que nos arroja un costo por metro de este tipo de película de N\$ 19.62<sup>.</sup>

En este caso, el consumo en largo de película por juego de positivos para cada tamaño es el mismo que en el proceso anterior, por lo que se obtiene un consumo promedio de 81.82 metros de película por cada 100 juegos de positivos ( utilizando el mismo porcentaje de merma), calculándose un costode NS 1,605;31 porconsumode pelicula.

De manera similar se calcula el costo por consumo de revelador y fijador, salvo que para el procesamiento de positivos los consumos por metro cuadrado de impresión de estos químicos se invierten, requiriéndose ISO mi de revelador y 250 mi de fijador por metro cuadrado. Los costos obtenidos son de NS 32.42 por el revelador y NS 42.42 por el fijador por cada 100 juegos de positivos.

D. El proceso del cromalín implica la utilización de receptores y rollos de película de cromalín, así como de polvos de color.

En lo que se refiere al receptor, éste viene en dos presentaciones :

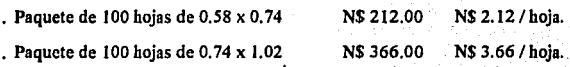

Para la elaboración de cromalines de tamaño carta se utilizará la presentación #1, va que se elaboran 4 cromalines por hoja. Para los otros tres tamaños se utilizará la presentación #2, pudiéndose elaborar 4 cromalines por hoja en cualquiera de estos tamaños. Con estos datos se obtiene que el costo generado por el consumo de receptores es de NS 70.36 por cada 100 pruebas de cromalin.

La película de cromalín viene en rollos de 64 cms por 91.44 metros, cada uno de los cuales tiene un costo de NS 2, 223.00, obteniéndose un costo por metro de NS 24.31. El consumo en largo de este tipo<sup>†</sup>de película es el mismo que en el caso de la obtención de dúplicas y positivos ( 81.82 metros ), salvo que éste se incrementa en un 25% debido a que en el cromalín se aplican *S* laminaciones de película, lo que nos arroja un consumo total de 102.28 metros, generándose un costo de NS 2,486.43 por cada 100 pruebas de cromalín.

En lo que se refiere a los polvos, se maneja un consumo promedio de 1 gramo de polvo por cada color por cada metro cuadrado, siendo el costo promedio por gramo de un nuevo peso. Si cada 100 cromalines equivalen a 10.585 metros cuadrados de cada color, y suponemos que se trata de cuatricomías en un IOO%, se "polvorea" un promedio de 42.34 metros cuadrados, lo que genera un costo de NS 42.34 por consumo de polvos por cada 100 pruebas de cromalin.

La tabla 3.6 muestra el costo total promedio de materias primas por proceso, base 100 trabajos.

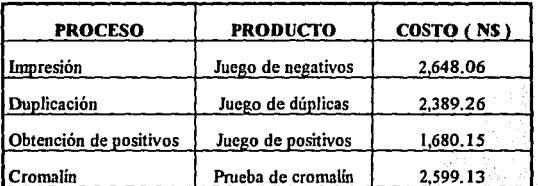

Tabla 3.6

### 3,1.2.2 Costos directos de producción.

El costo más representativo en este renglón lo constituye el factor humano de la producción. A este respecto, en el capitulo anterior se calculó la nómina mensual de Ja. empresa. Suponiendo incrementos en ésta del 5% anual ( principalmente a efectos de reducir el impacto de la inflación ), la nómina anual se muestra en la tabla 3.7.

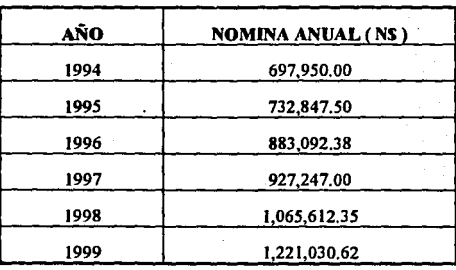

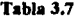

Los servicios considerados como costos directos de producción son la energía eléctrica y el agua. Ambos se valuarán tomando como base las especificaciones técnicas de consumo de cada uno de los aparatos. La tabla 3.8 muestra el consumo de energía eléctrica de éstos.

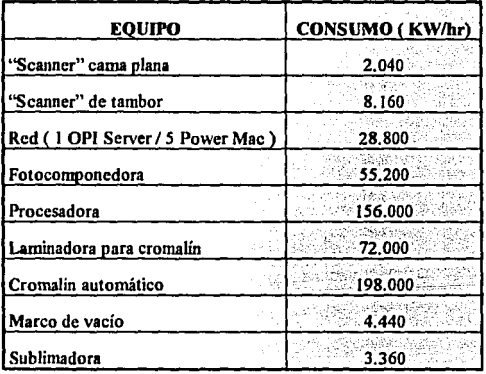

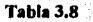

Con base en los datos anteriores se calcula un consumo promedio anual con base en 9 horas de trabajo al día, 260 días al año, suponiendo que todos los sistemas se encuentran trabajando al 100%. Recordemos las implicaciones en este renglón del plan de nuevas adquisiciones mostrado en el cuadro 2.1. Los gastos anuales en este renglón se muestran en la tabla 3. 9 . ( Se manejó un cesto por KWH de NS *O.OSO* ).

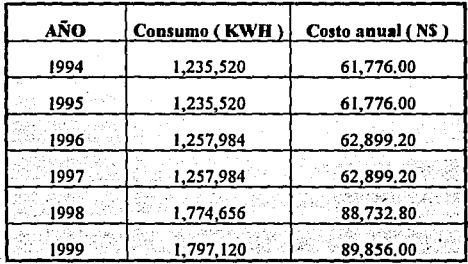

.

Tabla 3.9

Respecto al consumo de agua, se sabe que la procesadora cuenta con un depósito con capacidad para 16 litros, el cual se cambiará tras el revelado de 150 juegos de negativos. Se considera un 20% de menna. Lo anterior nos arroja consumos anuales mostrados en la tabla 3.10. (Se manejó un costo por litro de NS 0.618).

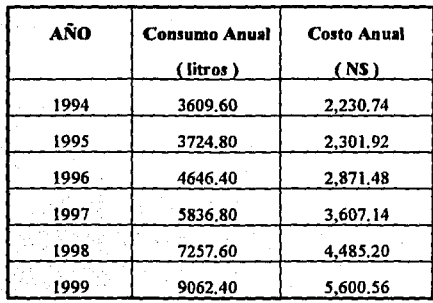

**Tabla 3.10** 

# 3.1.2.3 Costos indirectos de producción.

Como costos indirectos de producción se consideran los gastos en materiales de apoyo, mantenimiento y refacciones, así como el servicio telefónico. La tabla 3.11 muestra los costos en cada uno de estos renglones, tomando como base las condiciones de arranque de la empresa (14,052 juegos de negativos producidos anualmente).

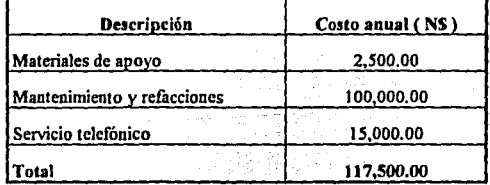

**Tabla 3.11** 

ESTA TESIS 鹃 **SALIA**  $\tilde{v}$  .  $\mathbb{R}^n$ 79 BBLIGTEEN 3.1.2.4 Gastos generales, depreciación e impuestos.

En lo referente a los denominados gastos generales, éstos se dividen en :

• Gastos de venta. Pago de comisiones a los vendedores, pago de servicios de mensajería, publicidad en medios impresos, etc.

• Gastos de administración. Pagos al despacho de contaduría, papelería y material de oficina, servicios y mantenimiento.

•Gastos varios.

Los gastos para cada renglón se muestran en la tabla 3.12, y se determinaron para el tamaño inicial de la empresa.

| Descripción              | Costo anual (NS) |  |  |
|--------------------------|------------------|--|--|
| Gastos de ventas         | 100,000.00       |  |  |
| Gastos de administración | 130,000.00       |  |  |
| <b>Gastos varios</b>     | 20,000.00        |  |  |
| Fotal                    | 250,000,00       |  |  |

Tabla 3.12

La tabla 3.13 muestra la depreciación a aplicar contablemente para los activos fijos y los costos de instalación.

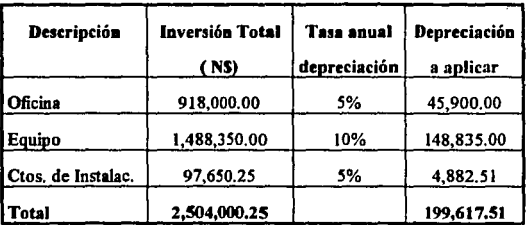

Tabla 3.13

Los impuestos en los que se incurre, así como los gastos en seguros, se muestran en la tabla 3.14.

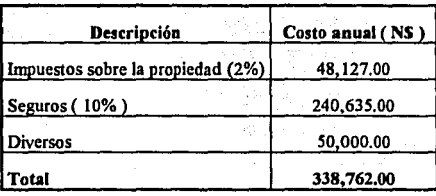

Tabla 3.14 ·

# l.1.2.S Resumen de los Costos de Producción.

En la tabla 3.15 se muestran los costos de producción generados en cada año, los cuales se irán incrementando en relación directa al aumento de la producción, calculándose, la mayor parte de éstos, mediante reglas de tres, con base en los costos del primer ejercicio. Los costos indirectos, así como las depreciaciones, los impuestos y los seguros, sufrirán incrementos en relación a los requerimientos de expansión y adquisición de equipo nuevo detallados en la tabla 2. l.

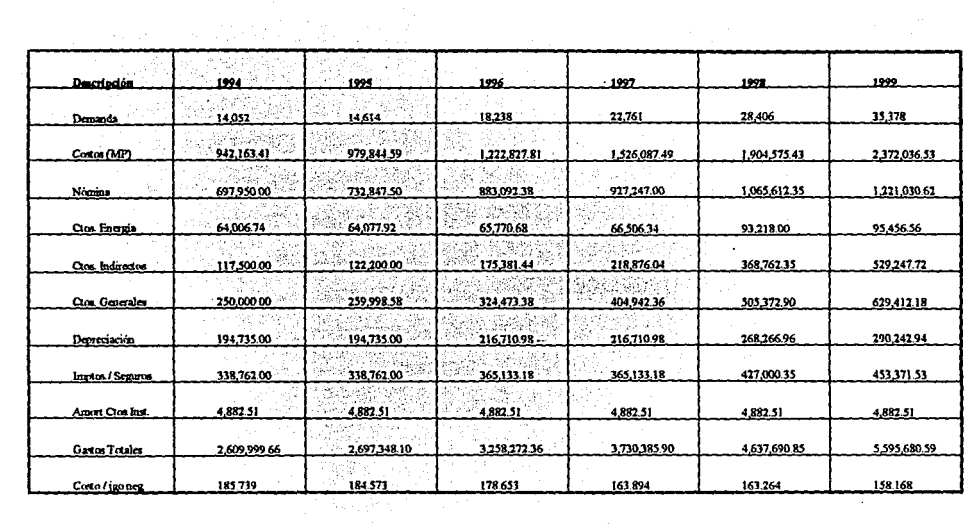

 $\sim 1000$  km s  $^{-1}$ 

 $\Box$ 

**Tabla 3.15** 

# 3.1.3 Canital de Trabajo.

Para determinar el capital de trabajo necesario para la operación de la empresa, se manejaron las siguientes políticas:

1. El inventario se fijará tomando 30 días de trabajo con base en el costo de producción.

2. Las cuentas por cobrar equivaldrán a 15 días de las ventas.

J. Caja y bancos se detennina como el 15% de la suma de las cuentas por cobrar más los inventarios.  $\ddot{\phantom{a}}$ 

4. Las cuentas por pagar se consideran como 1 mes de costo de las materias primas.

La tabla· 3.16 muestra el capital de trabajo requerido para los 6 primeros alios de operación.

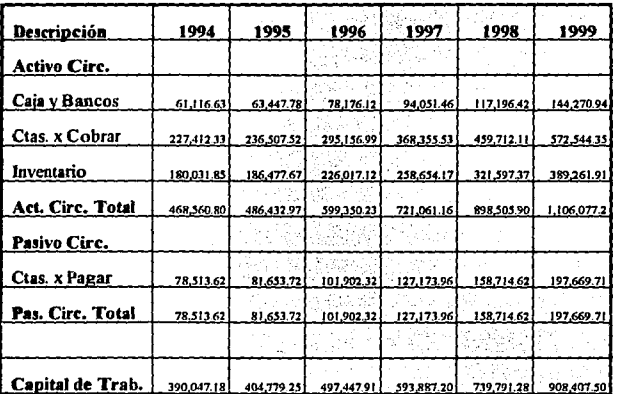

#### Tabla 3.16

# 3.1.4 Ingresos por ventas estimados.

Para determinar los ingresos por las ventas en el panorama de los 6 primeros años de operación, se decidió mantener a éstos constantes, sabiendo que desde un inicio éstos son menores a los de la connetencia.

Con base en las cifras obtenidas en la encuesta aplicada al estudiar el mercado, se pudo determinar un precio promedio por negativo, así como los consumos promedio, en metros cuadrados, para las duplicaciones, positivos y cromalines, todo a partir de la mezcla de tamaños esperada. El número de selecciones de color, así como de fotocomposiciones, también se determinó con base en la frecuencia arrojada por la encuesta.

Se fijó un costo de N\$40.00 por trabajo de edición, mientras que aquéllos que incluyan corrección de color se elevarán a N\$70.00. Cabe recordar que la demanda calculada está en juegos de negativos, de los cuales existen en promedio 56 originales por cada IOO de éstos. Es por esto que, en lo referente a la etapa de "escaneo", se considera un promedio de lO Mb por original

## Ventas

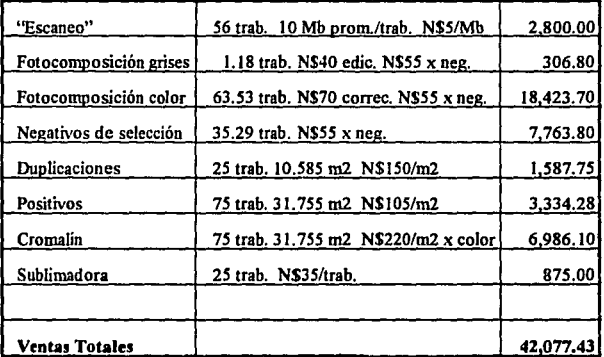

# (Base 100 juegos de negativos).

## Cuadro 3.17

## 3.1.5 Estados de Resultados Proforma.

Una vez determinados los ingresos por ventas y los costos de producción para cada ejercicio, podemos obtener la utilidad bruta en cada uno de éstos (recuérdese que dentro de los gastos generales se incluye la amortización de los gastos de instalación correspondientes a cada ejercicio). Posteriormente se obtendrá la utilidad de operación, tras descontar los costos financieros en los que se haya incurrido durante el ejercicio. Para determinar la utilidad neta, se aplicará un impuesto sobre la renta del 35% y una participación de utilidades para los trabajadores del 10%. Finalmente, se determinará el flujo efectivo al sumarse a la utilidad neta la depreciación de los activos fijos correspondiente al ejercicio de que se trate.

La tabla 3.18 muestra los estados de resultados proforma correspondientes a los primeros seis años de operación de la empresa. Todas las cifras están expresadas en nuevos pesos.

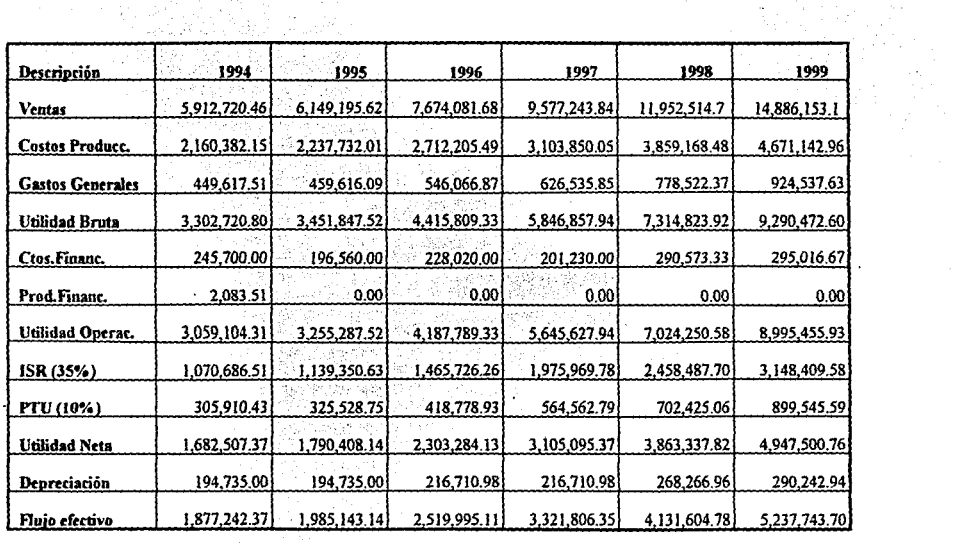

Carl Alex<br>Andrews

f,

þ

 $\bar{z}$ 

 $\cdot$ 

**Tabla 3.18** 

### **3.1.6 Balance General Inicial.**

Las cuentas del activo circulante se obtienen de la tabla 3.16, excepto la cuenta denominada "Otras Inversiones", la cual se utilizó para mandar el excedente de activo circulante resultado de contratar un crédito lo suficientemente amplio para evitar el requerir abrir otra línea de crédito al segundo año de operación. Las cuentas del activo fijo se obtienen de las cifras manejadas en el apanado 3.1.1 . Las cuentas por pagar se obtienen de fa tabla 3.16

Se manejará un capital de dos millones de nuevos pesos, correspondiente a una aponación de N\$500,000.00 por cada uno de los cuatro socios. Se adquirirá una !mea de crédito por un monto de NS 910,000.00 a través de Confia, S.A., la cual se detallará más adelante. 승규는 정식대 이 사람들이 많다 密点

Con base en estas cifras, puede observarse que, en un principio, el 66.92% de la - .. ·:·.:, ;" ·'-: ·-·-:.\_. - \_,. ., •• ~' ·.;. ,. ' - ', ( : ~-. • • • , < • • • • - ' empresa está financiada con recursos propios, cubriéndose el 83.11% de los activos fijos. La línea de crédito financia el 30.45% de la empresa.

La tabla 3.19 muestra el balance general inicial con cifras en nuevos pesos. '

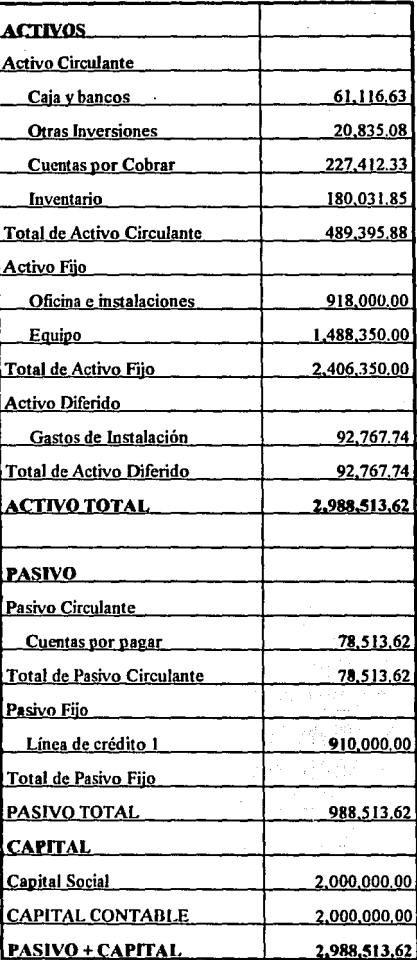

**Tabla 3.19** 

## **3.1.7 Babnces Generales Proforma.**

Los balances proforma se generaron bajo las siguientes políticas:

• Las cuentas del activo circulante se determinarán bajo las políticas fijadas para el balance general inicial (ref. 3.1.3).

• Las cuentas del activo fijo se obtendrán a partir de los requerimientos de expansión y adquisición de equipo nuevo detallados en el cuadro 2.1, tomando los precios del equipo, en nuevos pesos, como constantes.

• La cuenta de gastos de instalación se irá amortizando confonne éstos se apliquen a los ejercicios en el estado de resultados.

• Las cuentas por pagar estarán determinadas de igual forma que en el balance general inicial (ref. 3.1.3).

• Las cuentas "Otras Inversiones" y ''Otras Deudas" se utilizan para cuadrar los balances, permitiendo manejar cifras redondeadas en las diferentes lineas de crédito.

• En lo que se refiere al pasivo a largo plazo, se irán adquiriendo diferentes lineas de crédito para mantener una sana relación entre capitales propios y capitales externos.

Se empieza por adquirir un crédito por el monto descrito, a un plazo de *5* años, pagos mensuales y amortización proporcional del 20% del capital cada año, a una tasa de cpp+IO, es decir, alrededor del 27% anual.

La segunda linea de crédito es bajo las mismas condiciones, salvo que el interés baja a 26% anual y el plazo es de tan sólo 4 años. La correspondiente al año : 1997, maneja un interés del 25% y un plazo de 3 años. La siguiente es a un interés del 24% y un plazo de 4 años. La última, dentro del panorama de análisis, es también a 4 años y con una tasa del 23%.

La amortización de las diferentes líneas de crédito se muestra en las tablas 3.24 y 3.25.

• Para mantener un capital contable en proporción adecuada al crecimiento de la empresa, se seguirá la política de retener el 10% de las utilidades netas durante los primeros dos años de operación, para bajar al 8% para los años siguientes.

Las tablas 3.20, 3.21, 3.22 y 3.23 muestran los balances generales proforma, para cada uno de los ejercicios analizados, al 31 de diciembre de cada año.

|                          | 1994                 | $-1995$                                 | 1996         |
|--------------------------|----------------------|-----------------------------------------|--------------|
| <b>ACTIVOS</b>           |                      |                                         |              |
| Activo Circulante        |                      |                                         |              |
| Caja y Bancos            | 61.116.63            | 63,447,78                               | 78,176,12    |
| <b>Otras Inversiones</b> | 20,835.08            | MEN DESTRESS 0.00                       | 0.00         |
| Ctas. x Cobrar           | <u>227.412.331 -</u> | <u>236.507.521</u>                      | 295, 156, 99 |
| <u>Inventario</u>        | 180,031.85           | 186,477,67                              | 226,017,12   |
| Total Act. Circ.         |                      | 489.395.88 486.432.97                   | 599,350.23   |
| Activo Fijo              |                      |                                         |              |
| Ofic, e instal           |                      | e pojego prjet<br>872,100.00 826,200.00 | 780,300.00   |
| Deprec. Acum.            |                      | 45,900.00 91,800.00                     | 137,700.00   |
| <u>Equipo</u>            | 1,339,515,00         | 1,190,680.00                            | 1,239,628.82 |
| Deprec, Acum,            | 148,835,00           | 297,670.00                              | 468,480,98   |
| Total Act. Fijo          | 2,406,350,00         | 46<br>2,406,350,00                      | 2,626,109.80 |
| Act. Diferido            |                      |                                         |              |
| Gtos, de Instal.         | 92.767.74            | 87,885.23                               | 83,002.72    |
| Total Act. Dif.          | 92,767,74            | 87.885.23                               | 83,002.72    |
| <b>ACTIVO TOTAL</b>      | 2,988,513.62         | 2,980,663,20                            | 3.308.462.75 |

Tabla 3.20

|                      | 1994         | 1995                                             | 1996         |
|----------------------|--------------|--------------------------------------------------|--------------|
| <b>PASIVOS</b>       |              |                                                  |              |
| Pasivo Circulante    |              |                                                  |              |
| Ctas. x Pagar        | 78,513,62    | 81,653.72<br>1240.                               | 01,902.32    |
| Amort, Créditos      | 82,000.00    | 182,000,00                                       | 259,500.00   |
| Otras deudas         | 0.00         | 2.763.75                                         | 3,268,88     |
| Total Pas. Circ.     | 260,513,62   | 266.417.47                                       | 364,671,20   |
| <u>Pasivo Fijo</u>   |              |                                                  |              |
| Crédito 1            | 728,000.00   | an dan sama da sa<br><u> 1988 782 546,000,00</u> | 364,000.00   |
| Crédito 2            |              |                                                  | 232,500.00   |
| Total Pas Fijo       | 728,000.00   | 546,000.00                                       | 596,500.00   |
| Pasive Total         | 988.513.62   | 812,417.47                                       | 961.171.20   |
| <b>CAPITAL</b>       |              |                                                  |              |
| Capital Social       | 2.000.000.00 | 2,000,000,00                                     | 2,000,000.00 |
| Ut. Retenidas        | 0.00         | 168,250.74                                       | 347,291.55   |
| <b>Capital Total</b> | 2,000,000,00 | 2.168,250.74                                     | 2.347.291.55 |
| TOT. PAS.+CAP.       | 2.988.513.62 | 2.980,668.20                                     | 3.308.462.75 |

**Tabla 3.21** 

|                          | 1997             | 1998                       | 1999         |
|--------------------------|------------------|----------------------------|--------------|
| <u>ACTIVOS</u>           |                  |                            |              |
| Activo Circulante        |                  |                            |              |
| Caia y Bancos            |                  | 94.051.46 117.196.42       | 144,270,94   |
| <b>Otras Inversiones</b> | $\sim$ 0.00.     | <u>ಾಂಡೀಯ ನಿರ್ದೇಶಕರಿಂದ </u> | 0.00         |
| Ctas. x Cobrar           |                  |                            | 572,544.35   |
| Inventario               |                  | 258,654.17 321,597.37      | 389,261.91   |
| <u> Total Act. Circ.</u> |                  | 721.061.16 898.505.90      | 1.106.077.21 |
| <u>Activo Fijo</u>       |                  |                            |              |
| Ofic, e instal.          | 734.400.00       | 688,500,00                 | 642,600.00   |
| Deprec. Acum.            | 183,600.00       | 229,500,00                 | 275,400.00   |
| Equipo,                  | 1,068,817.84     | 1,362,010.68               | 1.337.427.54 |
| Denrec Acum.             | 639,291.96       | 861,658.92                 | 1,106,001.86 |
| Total Act. Fijo          | 2,626,109.80     | 3,141,669.60               | 3,361,429.40 |
| <u>Act. Diferido.</u>    |                  |                            |              |
| Gtos, de Instal.         | <u>78.120.21</u> | 73,237.70                  | 68,355,19    |
| <u>Total Act, Dif.</u>   | 78,120.21        | 73,237.70                  | 68,355,19    |
| ACTIVO TOTAL             | 3.425.291.17     | 4.113.413.20               | 4,535,861,80 |

**Tabla 3.22** 

95

À.

|                       | 1997         | 1998         | 1999         |
|-----------------------|--------------|--------------|--------------|
| <b>PASIVOS</b>        |              |              |              |
| Pasivo Circulante     |              |              |              |
| Ctas. x Pagar         | 127.173.96   | 158.714.62   | 197,669.71   |
| Amort, Créditos       | 316,166,67   | 496,166,67   | 420,666,67   |
| Otras deudas          | 62.93        | 4,403,34     | 4,996.49     |
| Total Pas. Circ.      | 443,403.55   | 659,284.63   | 623,332.87   |
| Pasivo Fiio           |              |              |              |
| Crédito 1             | 182,000.00   | 0.00         | 0.00         |
| Crédito 2             | 155,000.00   | 77,500.00    | 0.00         |
| Crédito 3             | 113,333,33   | 56,666.67    | 0.00         |
| Crédito 4             |              | 540,000,00   | 396,000,00   |
| Credito 5             |              |              | 427.500,00   |
| Total Pas Fiio        | 450.333.33   | 674,166.67   | 823,500,00   |
| Pasive Tetal          | 893,736.89   | 1.333.451.29 | 1,446,832.87 |
| <b>CAPITAL</b>        |              |              |              |
| <b>Capital Social</b> | 2,000,000,00 | 2,000,000.00 | 2,000,000.00 |
| Ut. Retenidas         | 531,554.28   | 779,961.91   | 1,089,028.94 |
| <b>Capital Total</b>  | 2.531.554.28 | 2,779.961.91 | 3,089,028.94 |
| TOT. PAS+CAP          | 3.425.291.17 | 4.113.413.20 | 4,535,861,80 |

Tabla 3.23

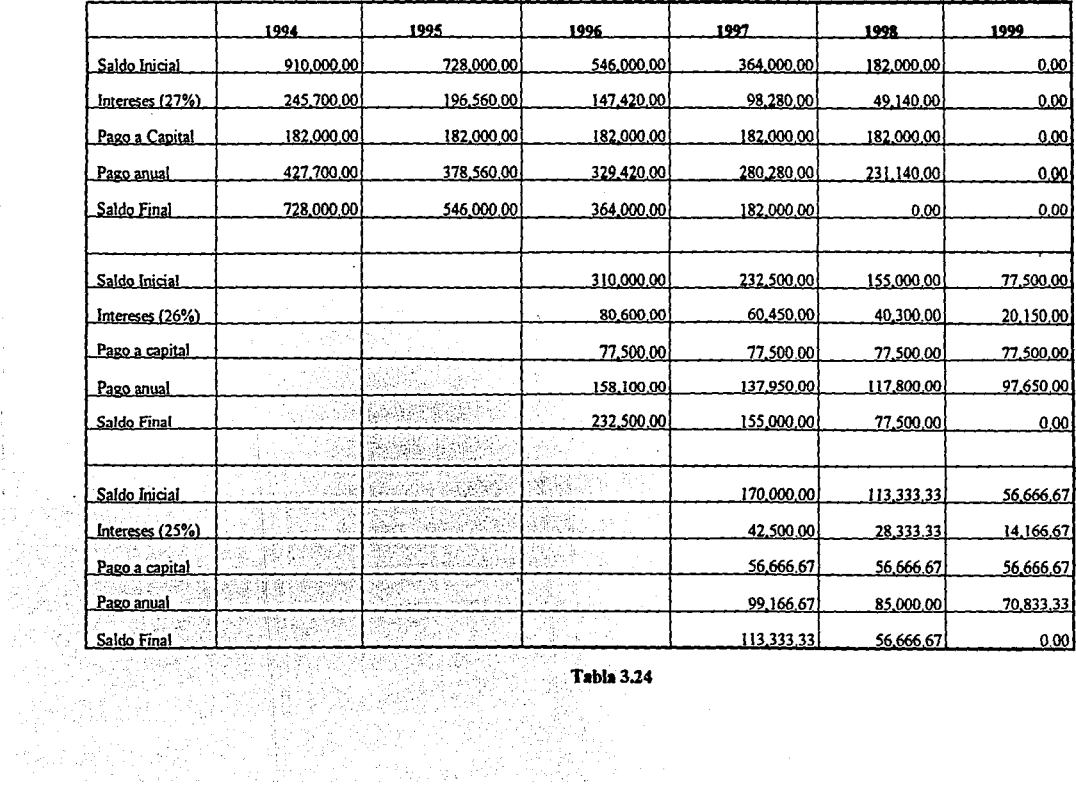

 $\mathbf{r}$ 

in ya<br>Suan

 $\sim$
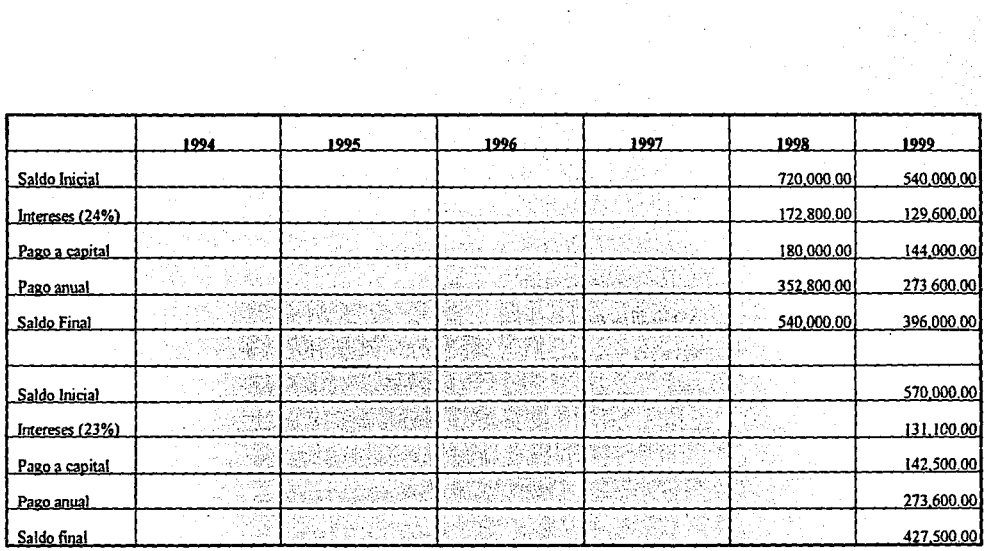

 $\mathcal{L}$ 

 $Table 3.25$ 

3.1.8 Producción Mínima Económica.

Se entiende por Producción Mínima Económica al volumen de ventas en unidades para el que los ingresos por ventas y los costos totales son iguales. Este número nos ayuda a determinar el tamaño de la planta ya que sirve de referencia para calcular el riesgo de la empresa, pues mientras más alejado se encuentre el volumen esperado de ventas de la producción mínima económica, habrá menor riesgo.

La tabla 3.26 muestra el cálculo de la producción mínima económica para cada ejercicio, la cual es el resultado de aplicar la siguiente fórmula:

P.M.E. = Prod. Programada ( Ctos. Fijos/ ( Ingresos x Vtas. - Ctos. Variables)).

Donde:

P.M.E. : Producción Mínima Económica.

P.P. : Producción Programada.

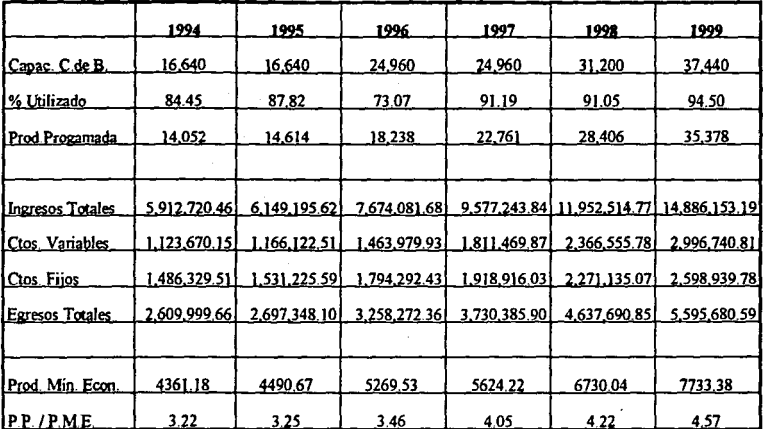

 $\bullet$ 

 $\blacksquare$ 

 $\ddot{\alpha}$ 

**Tabla 3.26** 

Al analizar los resultados arrojados se puede observar que la producción programada para el primer ailo de operaciones equivale a 3.22 veces la producción mínima económica de ese ejercicio. Dentro del horizonte de planeación, esta relación se incrementa a 4.57 veces para el año 1999.

A partir de estas cifras se deduce que se cuenta con cierta seguridad en el proyecto en lo que respecta a bajas en la demanda esperada, ya que ésta podría reducirse hasta en un 69%, durante el primer año de operaciones, antes de que la empresa incurriera en pérdida. La relación obtenida para 1999 permite que con tan sólo cubrir el 22% de la demanda objetivo la empresa cubra todos sus costos.

Dado lo anterior, se cuenta con un margen de seguridad bastante amplio para enfrentar posibles variaciones de la demanda, conservando el proyecto libre de pérdidas.

## 3.2 **E•tudio Financiero.**

El estudio financiero tiene como objetivo el valorar la viabilidad, en términos monetarios, de un proyecto determinado, desde el punto de vista del presupuesto de capital. Este estudio nos proporciona la información necesaria para tomar las decisiones que maximicen el valor de la empresa, y al mismo tiempo nos facilita la elección entre varias opciones de inversión mutuamente excluyentes.

Existen varios métodos utili7.ados para evaluar proyectos, de los cuales los tres mencionados a continuación son los más comúnmente utilizados:

l. Método del periodo de reembolso. Se define como el número de años que se requerirán para recuperar el monto de la inversión original.

2. Método del Valor Presente Neto. Se define como el valor presente de los rendimientos futuros descontados al costo de capital apropiado, menos el costo **de** la inversión. Es una de las técnicas del flujo de efectivo descontado.

3. Método de la Tasa Interna de Rendimiento. Se define como la tasa de descuento que iguala al valor presente de los flujos futuros de efectivo esperados con el costo inicial del proyecto. Es también una de las técnicas del flujo de efectivo descontado.

En el presente estudio se aplicarán cada uno de estos métodos, así como un análisis de varias razones financieras, para finalmente dar una opinión bien fundamentada sobre el presente proyecto.

#### J.2.1 Flujo de efectivo descontado.

 $\ddot{\phantom{0}}$ 

Los flujos futuros de efectivo se definen, en todos los casos, como los flujos anuales netos de entradas de efectivo esperados de las inversiones. El flujo neto de efectivo es entonces la suma de los ingresos netos por operación después de impuestos más las depreciaciones. Estos datos se encuentran en la primera columna de la tabla 3.27.

Posteriormente se determina una tasa de descuento para obtener los flujos de efectivo descontados para cada ejercicio. Al detenninar la tasa de descuento a aplicar, se toman en cuenta dos factores principales: el rendimiento que obtendría el capital al ser invertido sin riesgo en un banco, a la tasa lider, y una sobretasa como premio al riesgo.

En el presente estudio, se determinó un factor de descuento del 26% anual, con base en el rendimiento promedio de los CETES (alrededor del 17% anual) y fijándose una sobretasa como premio al riesgo de 9 puntos porcentuales. Esta sobretasa se fijó tomando en cuenta el entorno económico, político y social de nuestro país, de tal forma que la inversión en el presente proyecto sea lo más atractiva posible.

En la tabla 3.27 se muestra el factor de descuento en la segunda columna, el flujo de efectivo descontado en la tercera y el flujo de efectivo descontado acumulado en la cuarta.

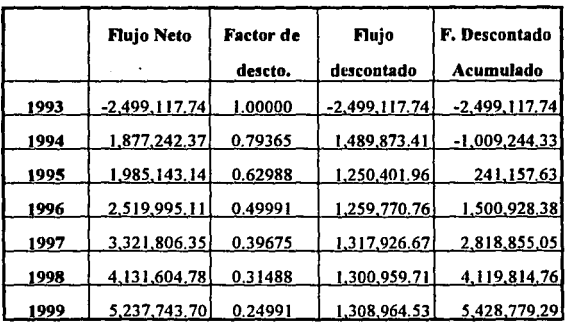

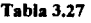

## J.2.2 Periodo de recuperación de la inversión.

Tomando como base que la inversión inicial es de NS 2,499,117,74 (inversión en activos fijos y gastos de instalación), y a partir de los datos mostrados en la tabla 3.27, se observa que el presente proyecto presenta wi. periodo de recuperación de la inversión de aproximadamente 1 año 10 meses tomando en cuenta el flujo de efectivo descontado. Si se tomara el flujo neto de efectivo, el periodo de recuperación se acortaría a tan sólo 1 año 4 meses.

Este método tiene dos fuertes inconvenientes principales: ignora los flujos de efectivo que se extienden más allá del periodo de recuperación e ignora el valor que adquiere el dinero con el tiempo. Es por esto que se requiere de aplicar otros métodos de evaluación para tomar wia decisión más acertada.

## 3.2.3 Valor Presente Neto.

Al traer a valor presente los flujos de efectivo esperados con base en la tasa de descuento previamente dctenninada, se observa que éstos son por un monto total de NS 7,927,897.03 . Si a esto sustraemos el valor de la inversión, obtenemos que el valor presente neto para el presente proyecto, dentro de un horizonte de análisis de 6 años, es de N\$ 5,428, 779.29 . Desde el momento en que el VPN resuha positivo, puede considerarse que el proyecto es financieramente viable.

## 3.2.4 Tata Interna de Rendimiento.

La tasa de rendimiento que iguala el valor presente de los flujos de efectivo esperados con la inversión inicial del proyecto, denominada comúnmente TIR, se calcula mediaote la formulación de una ecuación que tiene como única incógnita precisamente el valor de dicha tasa. Al aplicar dicho cálculo al presente proyecto, se obtuvo una TIR del 88.03% . Siendo la Tasa Interna de Rendimiento mucho más alta que la tasa de descuento, el proyecto es financieramente viable tras este análisis.

## 3.2.5 Razones Financieras.

Las razones financieras se dividen en cuatro grupos principales:

### 1. Razones de liquidez.

Miden la habilidad de la empresa para satisfacer sus obligaciones a corto plazo.

2. Razones de apalancamiento.

Miden el grado en el cual la empresa ha sido financiada mediante deudas.

3. Razones de actividad.

Miden el grado de efectividad con el que la empresa está utilizando sus recursos.

4. Razones de rentabilidad.

Miden la efectividad de la administración a través de los rendimientos generados sobre las ventas y sobre la inversión.

En el presente análisis se aplican 2 razones de cada uno de los tres primeros grupos y 4 del último. La tabla 3.28 muestra los resultados para cada uno de los ejercicios.

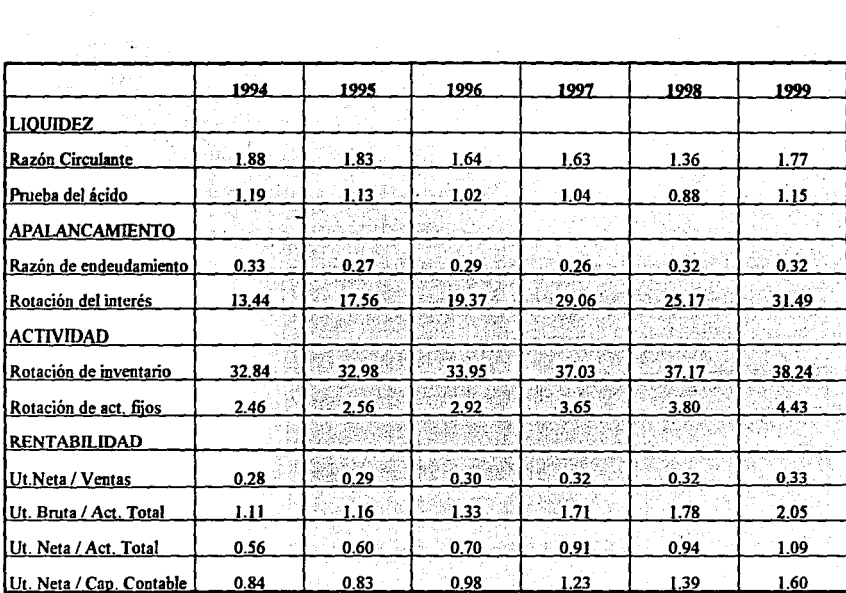

 $\mathbf{r}$ 

**Tabla3.28** 

 $\sim$ 

## 3.2.5.1 Comentarios • **la1** nzones financieras.

Los valores arrojados en el renglón de la razón circulante (A.C./P.C.) son aceptables, aunque se recomendaría incrementarla a niveles cercanos al 2,5 mediante la disminución del P.C. y/o el incremento del AC.

La prueba del ácido ((AC.-lov.)IP.C.) muestra cifras muy acertadas, salvo el ejercicio de 1998, para el cual es necesario disminuir inventarios, incrementar otras cuentas del AC. y/o disminuir el P.C. A partir de estas cifras es claro que para elevar la razón circulante no se podrá utilizar en grao medida el incremento del inventario.

En lo que se refiere a la razón de endeudamiento (P.T./A.T.), la empresa presenta cifras muy adecuadas, ya que el valor más aceptado es de 0.33, y el estar abajo del mismo facilita el acceso a nuevos créditos para la empresa.

La rotación del interés ganado (Ut.Bruta/Ctos.Financ.) muestra valores excelentes, pero llama la atención el que éstos sean tan elevados. Lo anterior es resultado de los bajos costos de operación, lo que arroja utilidades brutas muy ahas. A su vez, éstas cifras muestran que la empresa realiza un buen manejo de sus pasivos.

La rotación del inventario (Vtas./Inv.) arroja cifras muy elevadas lo que habla de un buen manejo del mismo, aunque cabe señalar que el inventario está valuado en costos de producción (los cuales tienden a bajar) y las ventas incluyen el costo del servicio. Nuevamente, el alto margen manejado en este tipo de empresas dispara los resultados de las razones financieras. Recuérdese que en realidad el inveniario equivale a 30 días de trabajo en costos de producción.

Por su parte, la rotación de activos fijos (Vtas./AF.) pasa de valores relativamente bajos a niveles muy aceptables (alrededor de 4 veces). Lo anterior se debe a un mejor aprovechamiento de los mismos y al hecho de que posteriores inversiones en éstos, cuyos costos tienden a bajar, incrementan de manera sustancial la capacidad de la empresa.

Los resultados arrojados por las cuatro razones de rentabilidad aplicadas al presente proyecto presentan valores muy altos. Esto se debe, como se había mencionado anteriormente, al alto margen de utilidad debido a los muy bajos costos de producción. Nótese que el costo de las materias primas representa tan sólo el IS.93% de las ventas. **Debe considerarse, además, que los ingresos por los servicios de "escaneo", corrección y**  edición generan costos mínimos para la empresa.

# **J.2.6 An'lúiJ d• S•nsibUidad.**

Dentro del estudio de factibilidad del presente proyecto, es importante analizar una serie de escenarios en los que se presenta financieramente a la empresa bajo diversas circunstancias en las que se modifican las variables del entorno e internas más hnportantes como son: demanda, precio de venta, costo de materias primas y relación pasivo/capital

El objetivo de la elaboración de estos escenarios es el analizar cómo se modifican los valores en las variables más importantes dentro de la evaluación del proyecto: periodo de recuperación de la inversión, valor presente neto, tasa interna de retomo y razones financieras.

A continuación se muestran los cinco escenarios elegidos, las cifras contables que arrojarían, así como el efecto sobre las variables antes mencionadas.

## **Escenario 1.**

Demanda

- $\mathbf{r}$ Baja del 30%.
- Precio de Venta  $\mathbf{r}$ Costo de M.P.
	- Baja del 10%. Constante.

Relación Pas/Cap

Constante.  $\bullet$ 

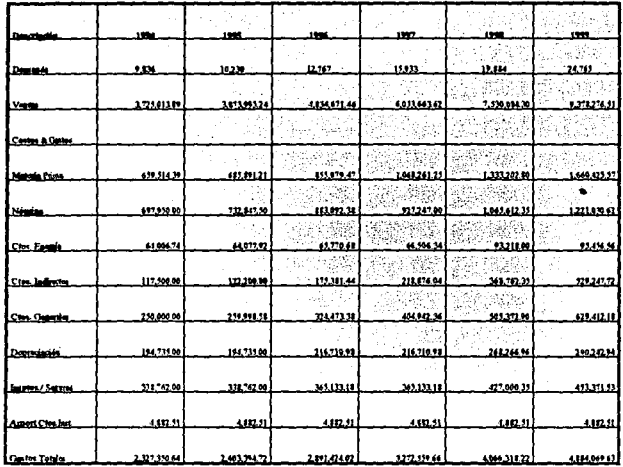

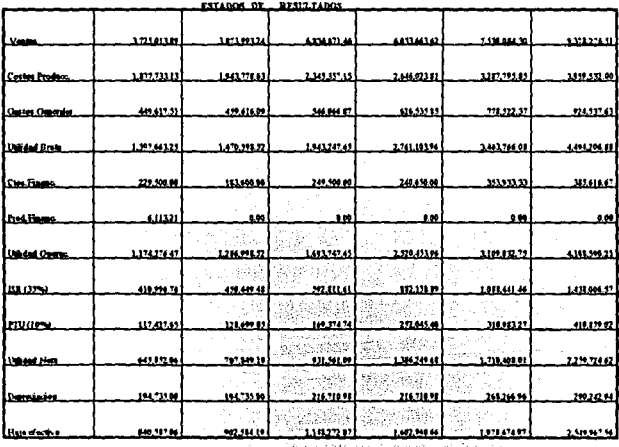

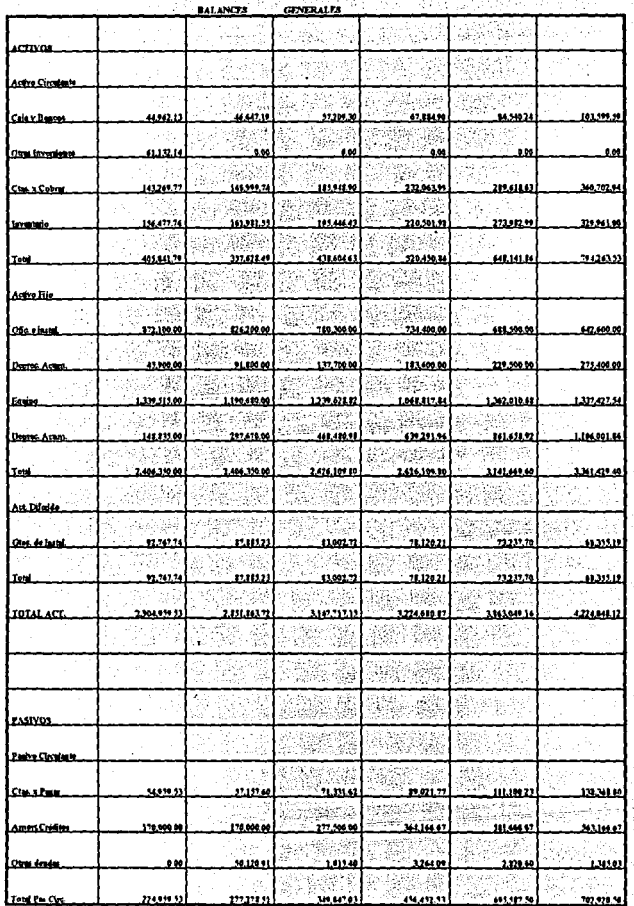

112<br>112<br>112

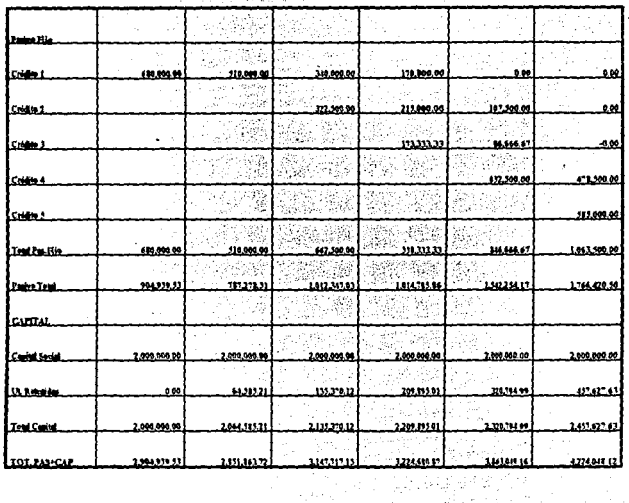

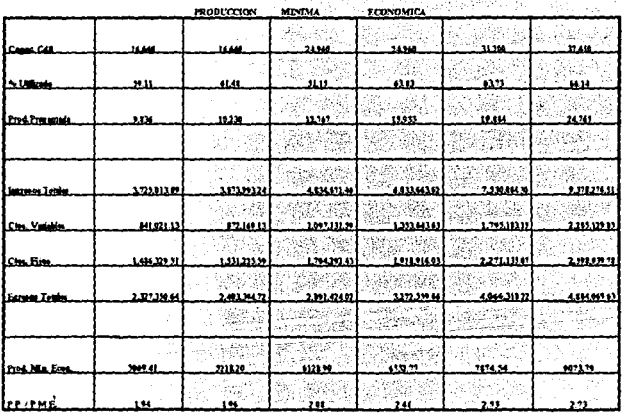

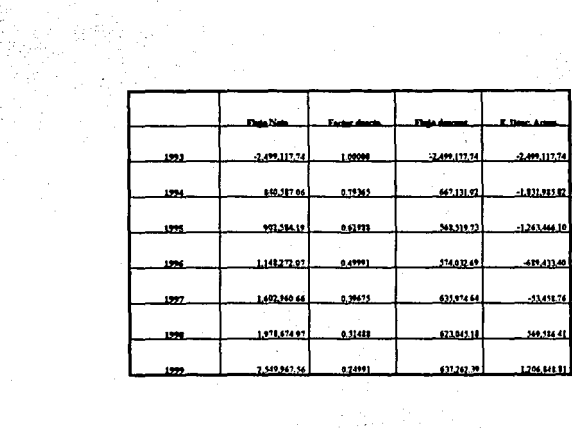

 $\hat{\mathcal{E}}$ 

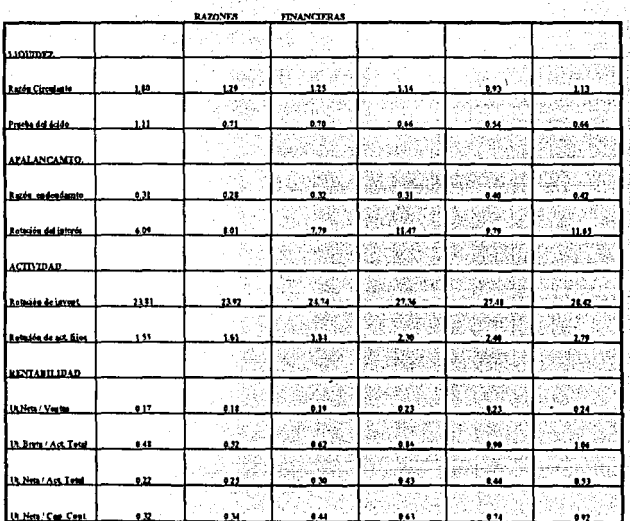

Puede observarse que bajo este escenario los ingresos por ventas se contraen un 37"/o, lo que se traduce en un incremento en el periodo de recuperación a *4* años 1 mes (+122.73%), afectando a la tasa interna de retomo negativamente en un 52.5% quedando ésta en 41.81%, y reduciendo el valor presente neto a NS 1,206,848.81, es decir, contravéndose éste en un 77.77%. Estas cifras, aunque menores a las obtenidas en el proyecto, son aún muy convenientes ( la T.I.R. equivale a 1.61 veces la tasa de rendimiento mínima atractiva ).

Al analizar las razones financieras se observa que en lo referente a la liquidez, la razón circulante presenta cifras abajo de las consideradas como sanas, saltando a la vista que para el año 1998 es imperante el incrementarla mediante la disminución del pasivo circulante y/o el awuento del activo circulante, pero sin elevar el inventario, ya que la prueba del ácido arroja cifras peligrosas que ponen en evidencia la falta de liquidez que en cierto momento podría enfrentar la empresa. En este renglón, sería recomendable el mantener estas cifras en niveles ligeramente arriba de 1.00 mediante la reducción de inventarios, el incremento del AC. y/o el decremento del P.C.

-· .' .. <,-.. , .. ,.. . En lo que se refiere al apalancamiento, la rotación del interés baja pero se mantiene en niveles aceptables, mientras que la razón de endeudamiento refleja cifras adecuadas hasta los ejercicios de 1998 y 1999, en los que éstas se incrementan a niveles por encima del 40%. Sin embargo, lo anterior no debe preocupar siempre y cuando la empresa haya demostrado ser sólida y no hava incurrido en morosidad con los acreedores. Aún así es recomendable el mantenerla en niveles por debajo del 50%.

 $-1.4.5$ 

Las razones de actividad muestran una rotación del inventario menor, pero aún . excelente, y una rotación del activo fijo baja en un principio, pero con una clara tendencia a mejorar.

Respecto a las razones de rentabilidad, éstas presentan cifras menores pero aún por encima del promedio de las industrias, y siempre con una tendencia a incrementarse. Como ejemplo baste el saber que una utilidad neta sobre ventas del 17% es una cifra muy  $\arctiv$ a:

Escenario 2.

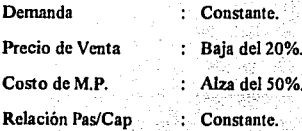

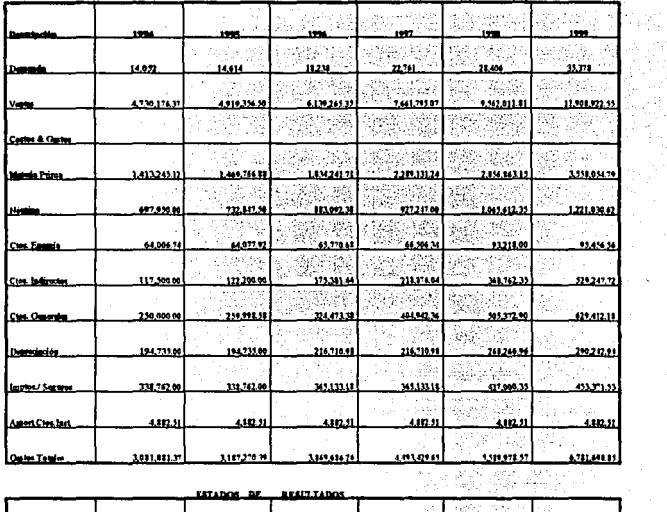

일부가<br>남화학

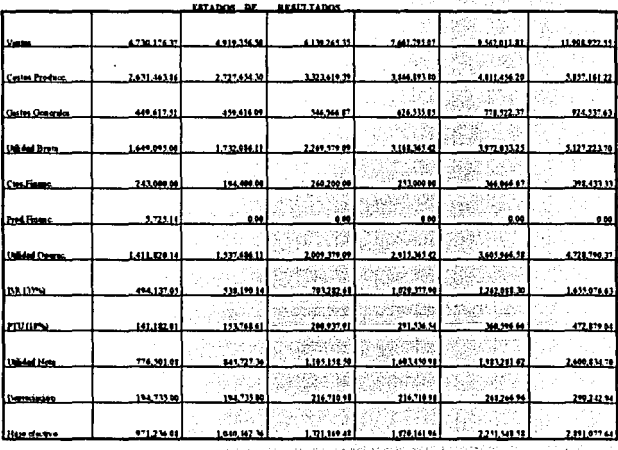

117<br>117<br>117<br>117

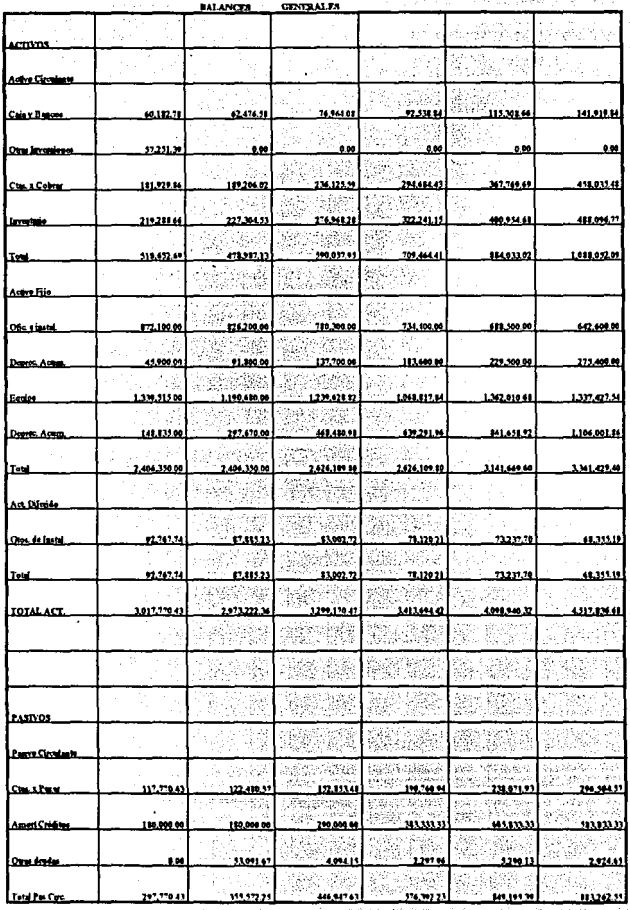

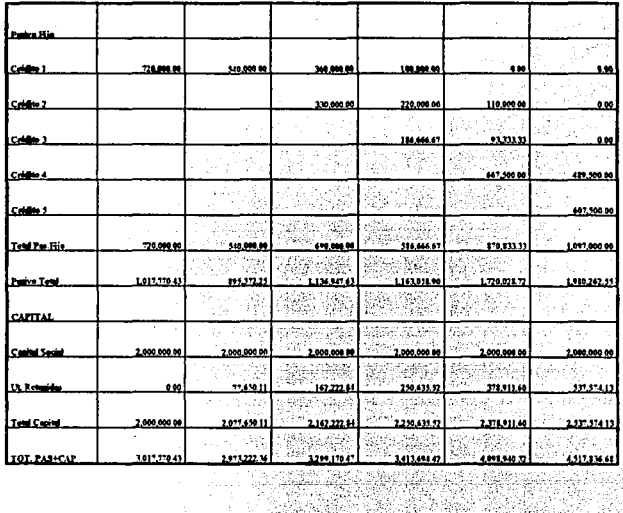

**Report Follows** 

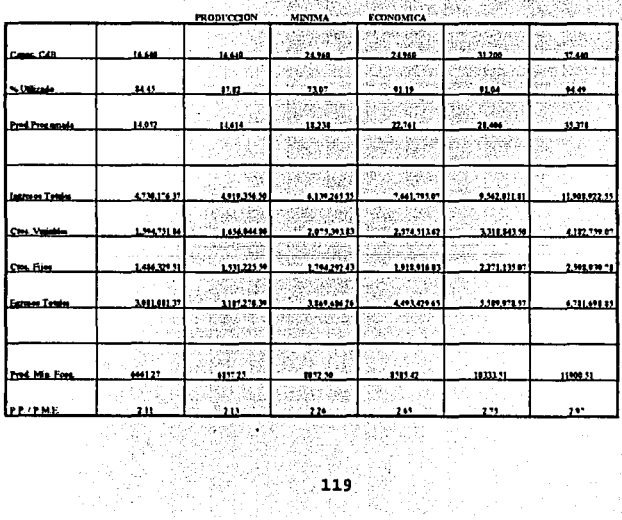

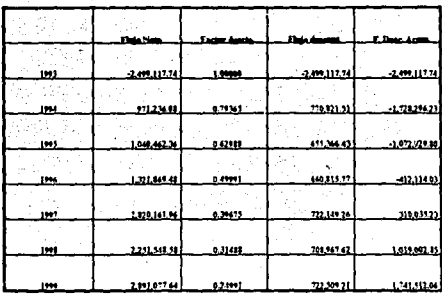

l,

 $\bar{z}$ 

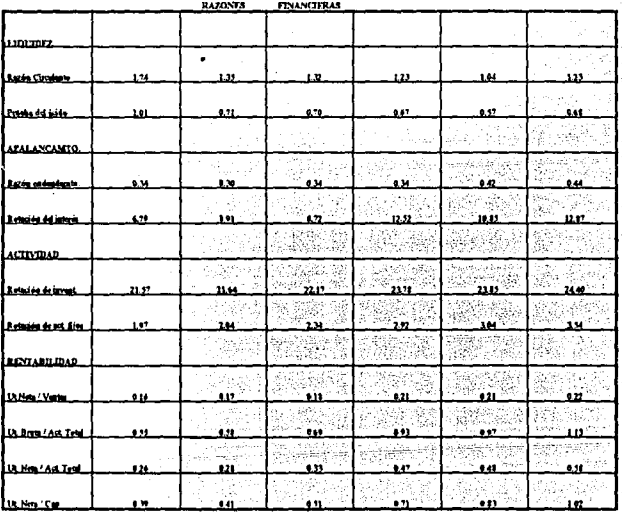

120 ER<br>195

Bajo este nuevo escenario, que parte de un incremento en los costos de las materias primas y busca neutralizar el impacto de este hecho sobre la demanda mediante una reducción en el precio de venta, los valores de las variables más importantes se veo afectados negativamente una vez más. El periodo de recuperación se eleva a 3 años 7 meses ( lo que representa un incremento del 95.45% ), la tasa interna de retomo se contrae a 48.22% ( una reducción del 45.22% ) y el valor presente neto del proyecto baja a NS I, 741,512.06 (una pérdida del 67.92% del mismo).

Sin embargo estas cifras son aún muy favorables, ya que la T.I.R. corresponde a 1.85 veces la tasa de rendimiento minima atractiva y el valor presente neto continúa siendo positivo.

Las razones financieras nos muestran nuevamente, en lo que se refiere a la liquidez, que la empresa podria afrontar problemas de este tipo ya que la prueba del ácido arroja cifras por debajo del mínimo recomendable ( 1.00 ), derivándose la necesidad de aumentarlas mediante una disminución del inventario, un incremento del acúvo circulante (sin variar los inventarios) y/o una reducción del pasivo circulante.

Respecto a las razones de apalancamiento, la rotación del interés sufre una calda importante por lo que se recomienda el buscar créditos más blandos para una parte del pasivo. **La** razón de endeudamiento presenta valores adecuados pero los últimos dos ejercicios del horizonte de planeación ésta se eleva y habrá que incrementar el capital para no permitir el que ésta continue incrementándose.

Las razones de actividad muestran una rotación de inventarios menor, mas aún muy competitiva y sana. En lo que respecta a la rotación de activos fijos, las cifras para los primeros ejercicios no son muy buenas pero éstas·se elevan **a** niveles muy aceptables para los ejercicios posteriores.

Referente **a** las razones de rentabilidad, éstas reflejan una contracción imponante (alrededor del 50% en los primeros ejercicios), y Dama la atención el que continúen siendo altamente atractivas. El hecho de que las ventas sean mayores al activo de la empresa, permite que las razones que involucran utilidad/activo arrojen cifras excelentes.

## **Escenario** J.

e,;

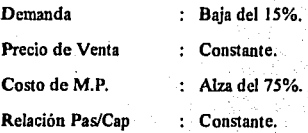

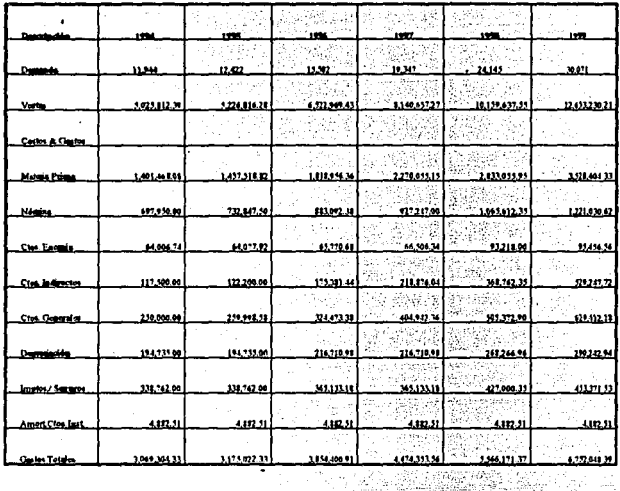

高等

13 65

PARTI L

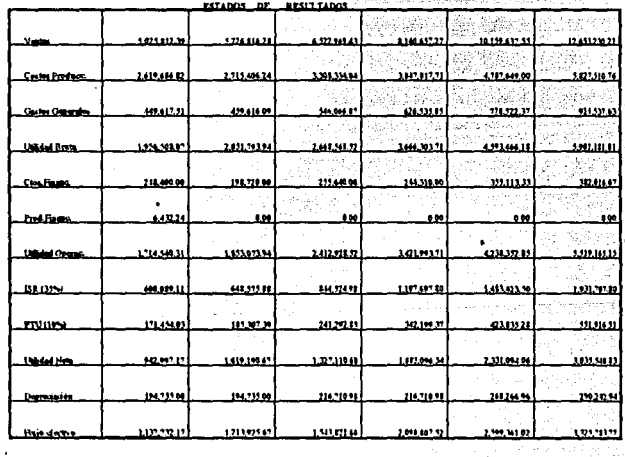

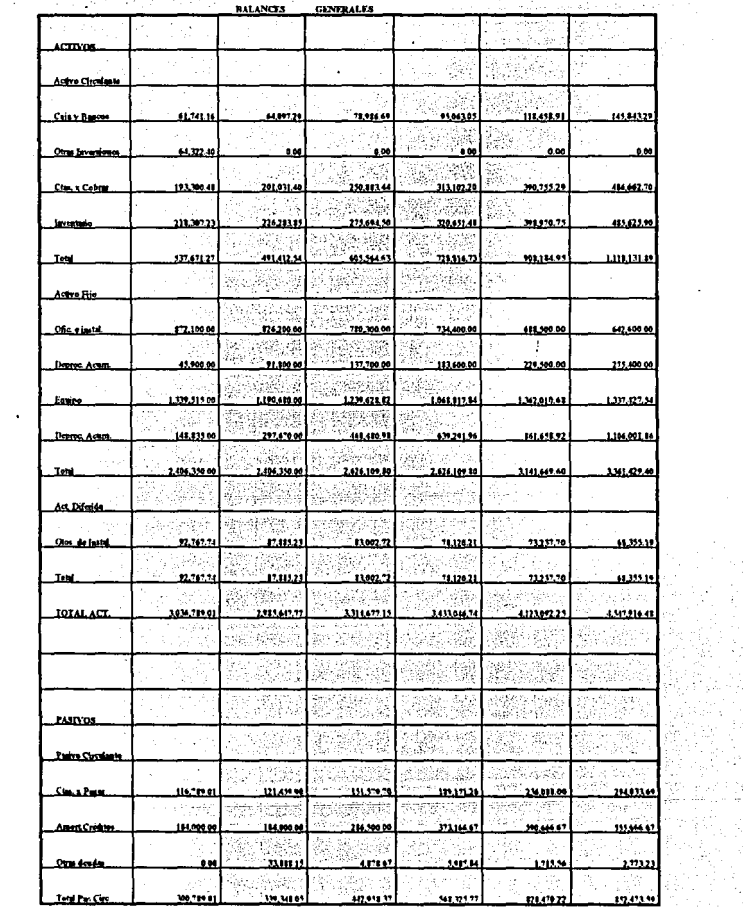

 $\ddot{\phantom{0}}$ 

124

 $\ddot{\phantom{a}}$ 

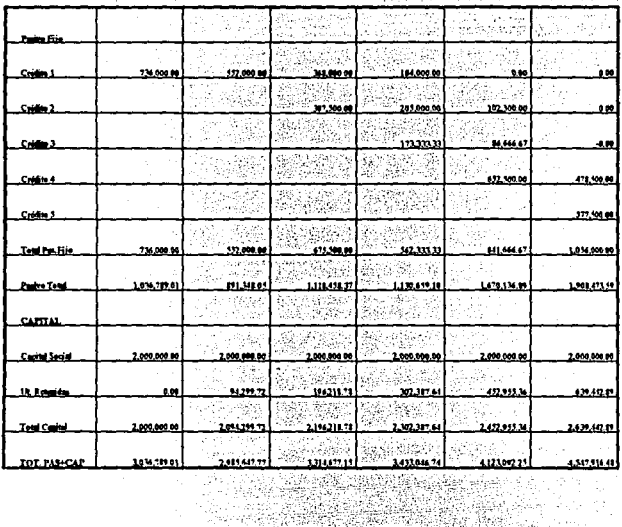

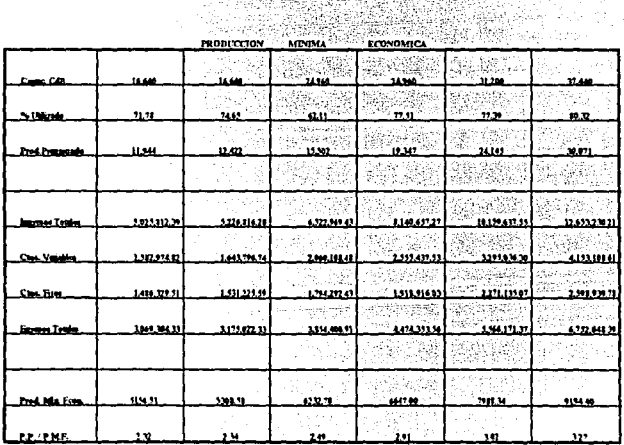

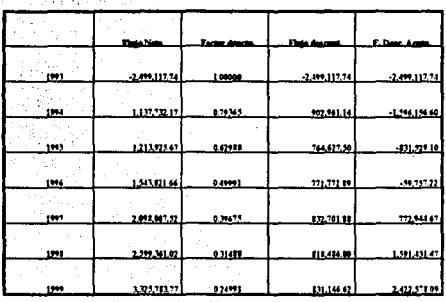

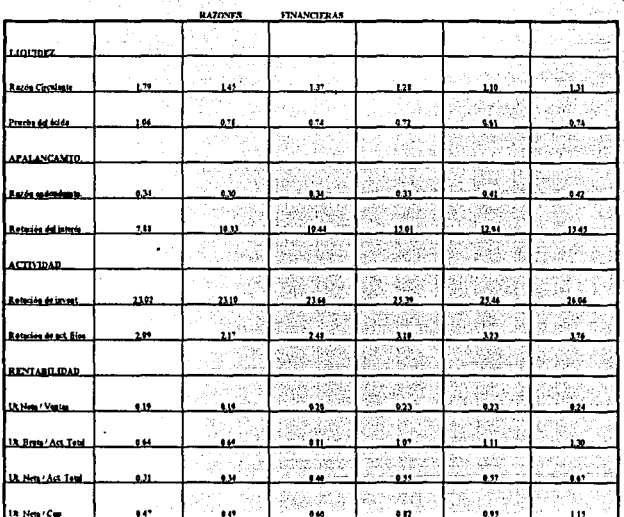

Este tercer escenario nos muestra un importante incremento en los costos de la materia prima y una contracción de la demanda a pesar de mantener los precios de venta como constantes. Lo anterior se traduce en un incremento del 68.18% en el periodo de recuperación de la inversión, el cual se eleva a 3 ailos 1 mes, mientras que la tasa interna de rendimiento sufte una caída del 36.33% para quedar en 56.05%. El impacto sobre el valor presente neto del proyecto es de una baja del 55.38%, contrayéndose éste a N\$ 2,422,578.09 . Las cifras anteriores son las menormente afectadas dentro de los tres escenarios analizados hasta el momento.

El análisis de las razones financieras arroja resultados muy similares a los de escenarios anteriores. Nuevamente la empresa se enfrenta a cifras por debajo de las consideradas sanas para la prueba del ácido, con las consecuencias antes mencionadas. Las recomendaciones vienen a ser las mismas : reducción del inventario, incremento del resto de las cuentas en el activo circulante y/o la reducción de los pasivos circulantes.

Las razones que involucran el apalancamiento de la empresa muestran una buena rotación del interés, la cual· se · incrementá con el paso del tiempo. La razón de endeudamiento mantiene niveles adecuados, pero se observa nuevamente un incremento para los últimos ejercicios debido a la contratación de créditos muy elevados, por lo que se recomienda el incrementar las utilidades retenidas para así balancear la relación pasivo/capital.

El impacto que el presente escenario refleja en las razones de actividad es poco relevante en lo que se refiere a la rotación de activos fijos, pero la rotación de inventarios se ve reducida alrededor de un 30%. A pesar de esta baja, las cifras continúan dentro del rango considerado como sano.

Las razones de rentabilidad continúan arrojando cifras espectaculares comparadas con las obtenidas en otras industrias. La tendencia de las mismas es el alza, por lo que se concluye que a pesar del importante incremento en los costos de las materias primas, el margen de utilidad continúa siendo muy elevado.

# Escenario 4.

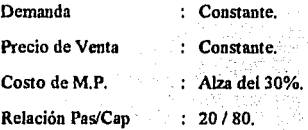

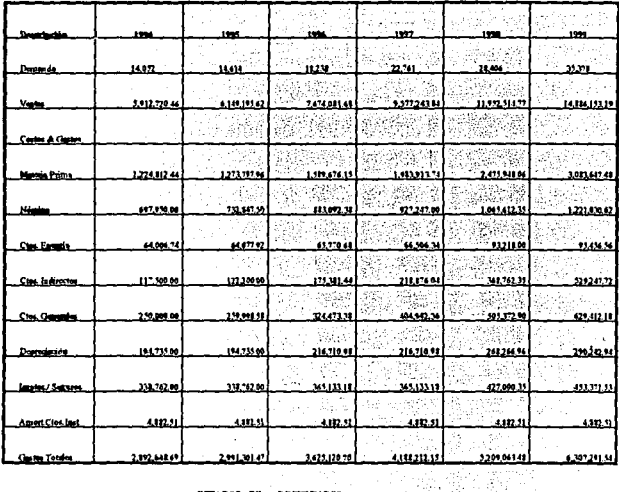

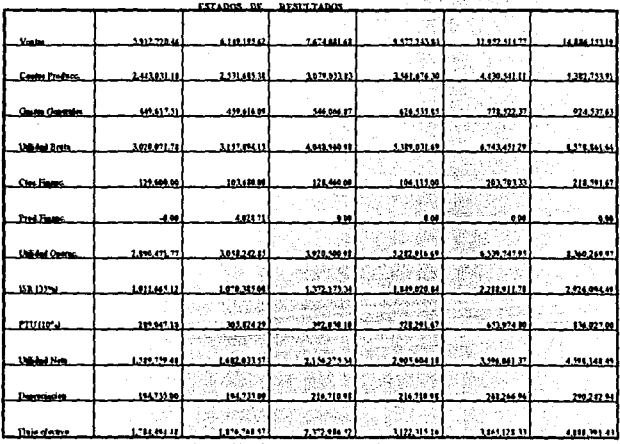

129<br>|-<br>|-<br>|-

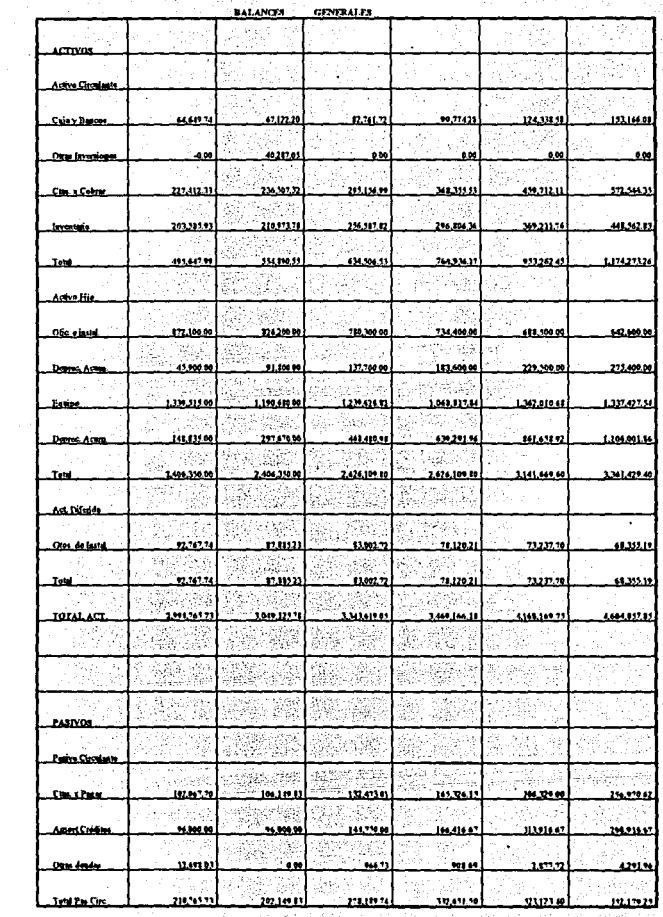

 $\frac{\partial \mathcal{L}_{\mathcal{A}}}{\partial \mathcal{L}_{\mathcal{A}}}\left( \frac{\partial \mathcal{L}_{\mathcal{A}}}{\partial \mathcal{L}_{\mathcal{A}}}\right) \frac{\partial \mathcal{L}_{\mathcal{A}}}{\partial \mathcal{L}_{\mathcal{A}}},$  $\sim$   $\sim$ 

finis<br>Britis

130<br>130<br>130

74

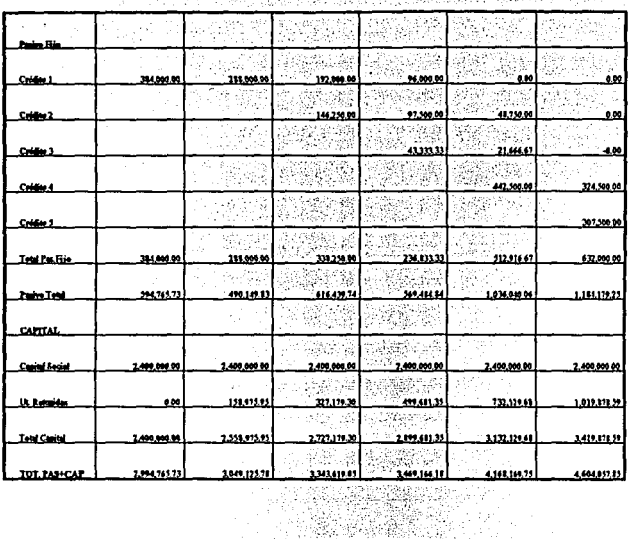

ù,

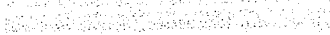

 $\sim 10^{-1}$ 

t,

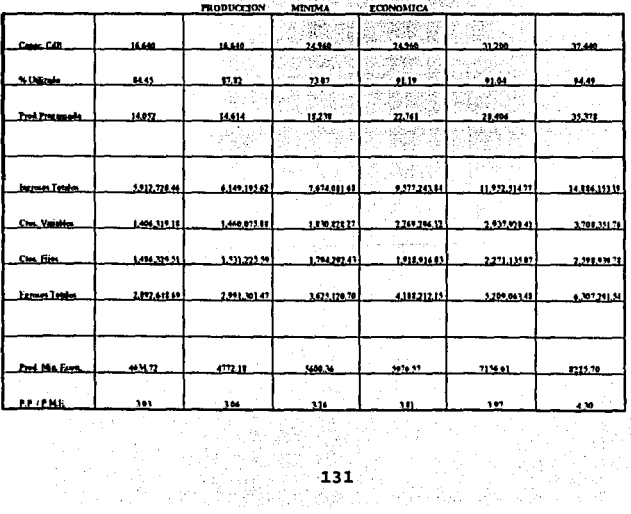

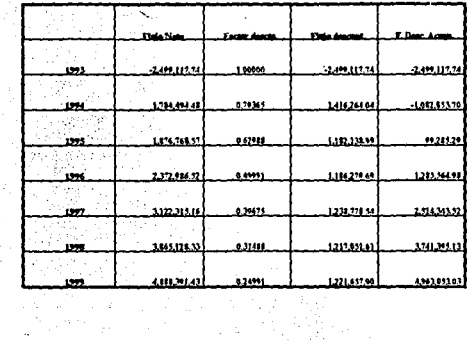

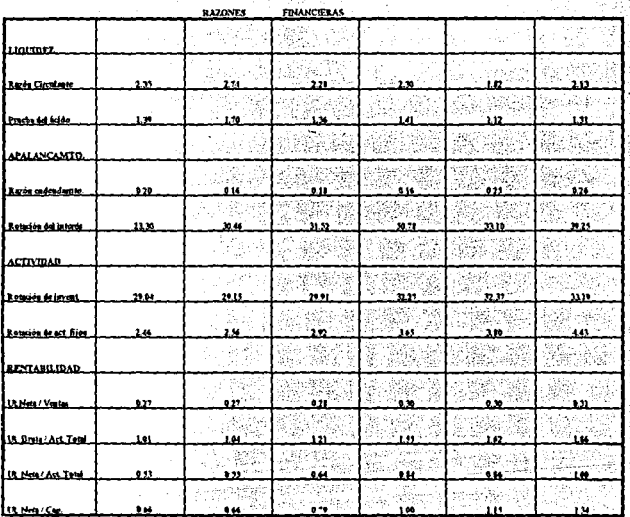

En el escenario cuatro se altera la relación pasivo/capital de arranque, pasando del óptimo ( 33% pasivo, 67% capital ) a una relación de 20% de pasivos por 80% de capitales propios. A su vez, se maneja un pequeño incremento en los costos de las materias primas (30%). Al analizar el efecto que tales modificaciones traen a las variables más importantes del análisis de factibilidad, se observa que éste es mínimo.

El peñodo de recuperación de la inversión se incrementa en aproximadamente un mes, quedando en 1 año 11 meses ( +4.54%). La tasa interna de rendimiento baja un 5%, al obtenerse un valor de 83.62% ( 3.22 veces la TREMA del proyecto ). Por su parte, el valor presente neto se contrae en 8.58% para quedar en NS 4,963,053.03 .

Los efectos más importantes que este escenario trae se reflejan en las rázones financieras. En lo que se refiere a las razones de liquidez, el hecho de aumentar el capital permite manejar un menor monto en los pasivos, por lo que estas razones muestran que inclusive se incurre en un exceso de activo circulante. Las cifras arrojadas por la prueba del ácido, reafirman esta observación, ya que se encuentran muy por arriba del óptimo.

A su vez, las razones de apalancamiento presentan fuertes variaciones por su relación directa con las modificaciones propuestas en el presente escenario. La razón de endeudamiento muestra nuevamente un ligero incremento durante los últimos dos ejercicios, por lo que nuevamente se recomienda el incrementar las utilidades retenidas si se desea continuar con la relación pasivo/capital propuesta. Asi mismo, la rotación del interés se dispara gracias a los menores costos financieros en que incurre la empresa.

Las razones de actividad no reflejan variación alguna en lo que se refiere a la rotación de activos fijos, mientras que la rotación del inventario presenta una ligera baja.
Finalmente, las razones de rentabilidad se ven poco afectadas, ya que el incremento en los costos de las materias primas apenas reduce el margen, aunque cabe resallar el que la razón Utilidad Neta /.Capital Contable muestra una contracción más importante ya que involucra directamente la nueva relación pasivo/capital. A pesar de esto, todas estas cifras son excelentes y continúan estando muy por encima del resto de las industrias.

## **Escenario** *S.*

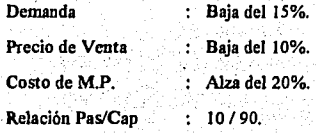

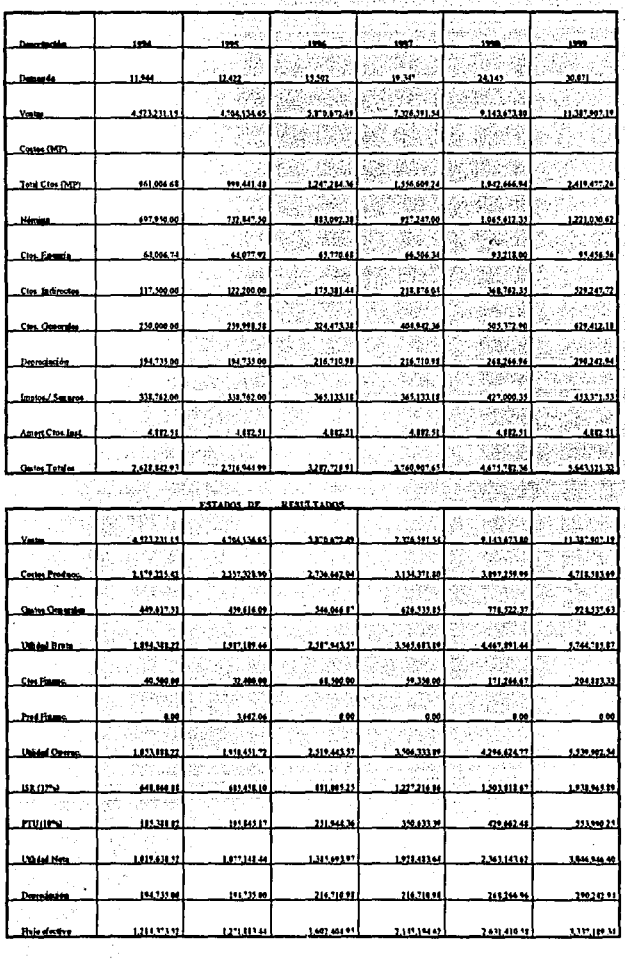

J.

and the

÷, l,

135

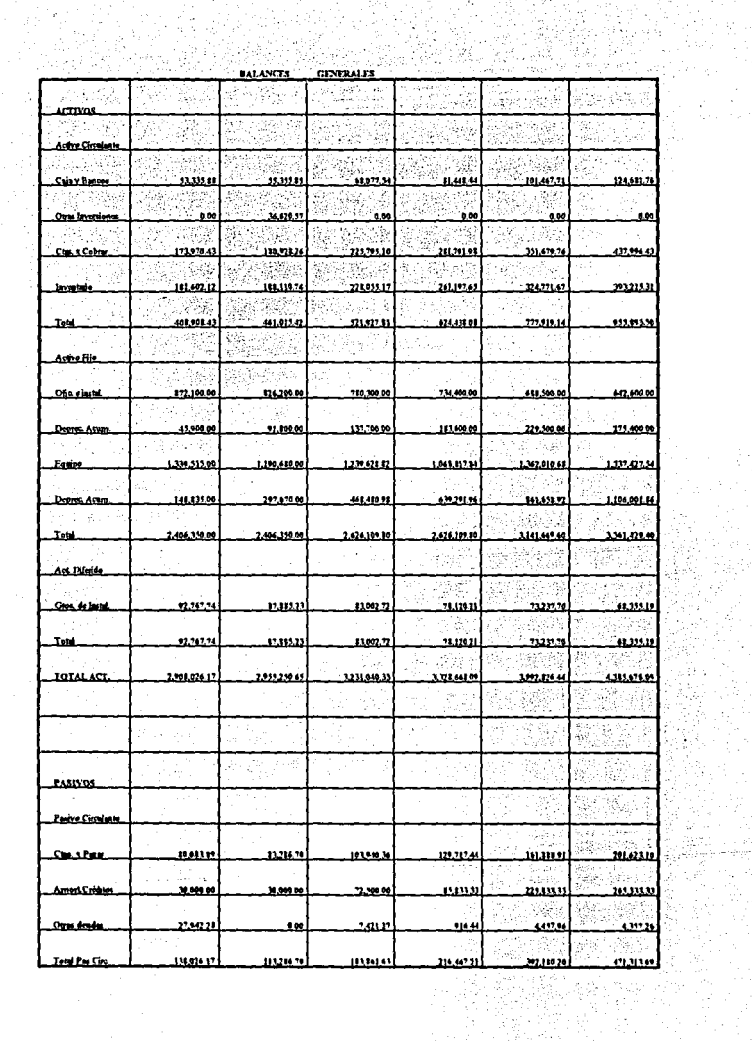

i di Sir<br>Sula

一起。

그래 작은<br>기자

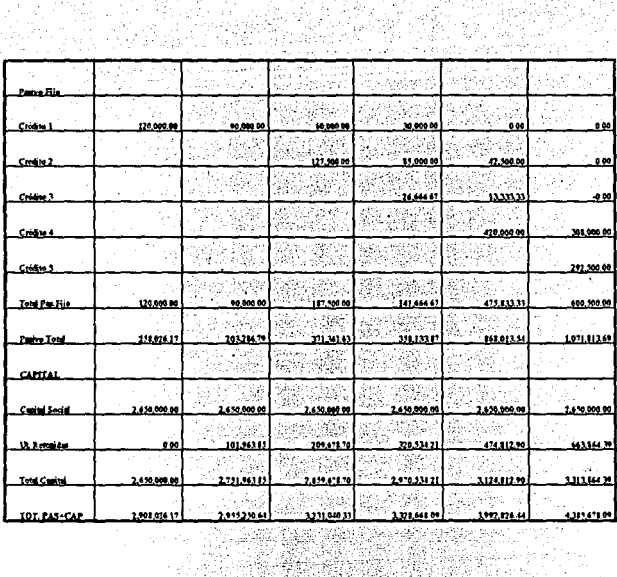

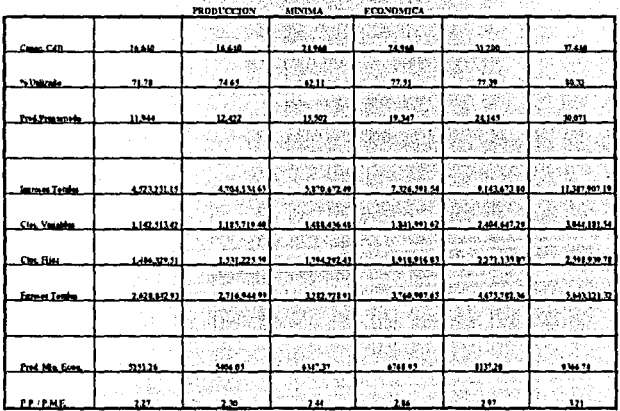

위 문제학교<br>대학 대학<br>대학 대학

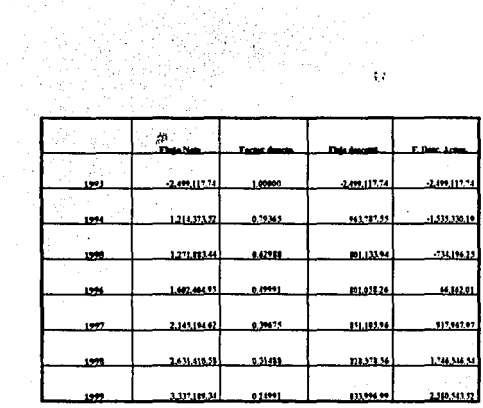

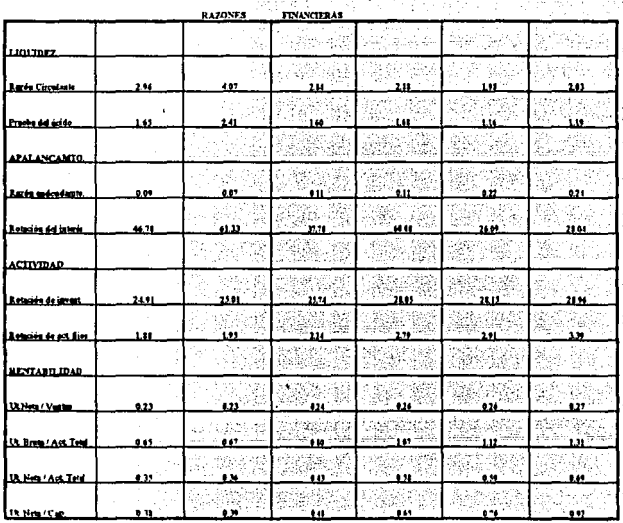

 $\bar{\mathcal{L}}$ 

138<br>.

Para finalizar, el escenario *5* altera las cuatro variables elegidas, mostrando una contracción de la demanda a pesar de la reducción en el precio de venta, mientras que el costo de las materias primas se eleva. A su vez, la relación pasivo/capital busca utilizar tan sólo 10% de recursos externos. En esta ocasión, todas las variables se ven afectadas de manera importante.

El periodo de recuperación de la inversión se eleva a 2 años 11 meses, lo que represeota un incremento porcentual del *S9.* IO%. La tasa interna de rendimiento cae un  $33.83\%$  para ubicarse en 58.25% y el valor presente neto del proyecto se contrae un 52.47%, lo que equivale a NS 2,580,543.52. Sin embargo, la TlR corresponde a 2.24 veces la TREMA del proyecto y el VPN permanece positivo, por lo que el proyecto continuaria considerándose como'factible.

Por su parte, las razones financieras también muestran variaciones importantes. En lo relativo a las de liquidez, los valores arrojados son extremadamente altos durante los primeros cuatro años de operación, por lo que sería necesario reducir las cuentas del activo circulante y elevar las del pasivo circulante, en especial para el ejercicio de 1995, lo cual implicaría el ignorar la política de no adquirir créditos durante ese periodo, para así equilibrar el circulante.

Al manejar un apalancamiento tan bajo, las razones que evalúan este renglón muestran valores extremos. La rotación del interés se dispara mientras que la razón de endeudamiento se contrae. Se observa que, durante los últimos dos ejercicios, el monto tan elevado de los créditos adquiridos modifica las cifras de las razones, por Jo que se deberá buscar mantener constante la relación pasivo/capital mediante un incremento en las utilidades retenidas, si es que se desea continuar con dicha politica.

Las razones de actividad se reducen arriba del 25%. Tanto la rotación del. activo fijo, como la del inventario, continúan con una tendencia a mejorar conforme se avanza en el horizonte de planeación. Las cifras obtenidas, aunque menores, no implican ningún riesgo para la empresa.

Para concluir, las razones de rentabilidad continúan siendo muy atractivas gracias al amplio margen de la empresa, pero cabe resaltar el hecho de que aquellas que involucran directamente al capital reflejan wia importante pérdida ( superior al 50% ) con lo que se demuestra que el no aprovechar recursos externos penaliza la rentabilidad del proyecto para los socios.

## **CONCLUSIONES**

México vive una nueva etapa de su historia, en **la** que finalmente se abre al mundo en todos los entornos propios de una nación. Los cambios económicos y financieros, fundados en una nueva forma de hacer política, exponen **a** una economla mexicana, rezagada por varias décadas, a un entorno internacional altamente competitivo. El país **ha** entrado, además, **a** la competencia global por los capitales, de alú **la** importancia de fomentar una economía nacional fuerte que genere las opciones de inversión atractivas **para** el mundo entero.

Si con el Tratado de Libre Comercio para América del Norte se plantean grandes expectativas para el futuro del país, el periodo de transición no será fácil ni corto, sino de

altos costos para la industria nacional. la cual deberá no sólo invertir en crecer, sino en elevar sus estándares de calidad y ser competitiva.

El presente provecto ataca un mercado que empieza a modernizarse, que podría atracr inversión foránea en el corto plazo y que, por sus requerimientos en velocidad de respuesta, competidores fuera de su entorno no representan una amenaza.

Tras el análisis de factibilidad realizado se puede concluir que :

1. La fortaleza del mercado que se ataca está implícita en los fines de los servicios de las agencias de publicidad, va que la competencia que existe, y aún más la que está por llegar, exige una lucha por dar a conocer los productos y lograr la preferencia del consumidor. Es así como la publicidad es uno de los mercados más fuertes en toda economía.

2. La escasa oferta de servicios de pre-prensa electrónica existente en el país es un rentable nicho del mercado y aún es tiempo de explotar esta oportunidad. Se podría inclusive pensar que el presente proyecto fuera financiado, en parte, por capital extraniero.

3. La disponibilidad del equipo necesario para prestar este servicio v ser competitivo no representa un obstáculo, y es claro que en el futuro existirá una mayor oferta del mismo y los precios continuarán con una tendencia a la baja.

4. La empresa tiene contemplado el hecho de que la calidad del producto está en gran parte en manos de los operarios, por lo que procurará tener personal altamente capacitado con base en un esquema de salarios altamente competitivo en el medio,

5. Se observa que en lo referente al punto de caulibrio de la empresa. la producción programada está arriba más de 3 veces la producción mínima económica. Jo que asegura que el riesgo no es muy alto.

6. En lo referente a precios, el presente provecto fija los propios abajo del promedio de la competencia en un porcentaje aproximado del 20%, lo que asegura un posicionamiento rápido en el mercado.

7. Los resultados obtenidos al evaluar financieramente el provecto son muy positivos. La Tasa Interna de Rendimiento es sumamente atractiva. El periodo de recuperación de la inversión es muy corto y las cifras arrojadas por las razones financieras muestran una muy buena administración de la empresa, así como el manejo de un alto margen de utilidad.

8. Finalmente, cabe hacer la siguiente observación: el hecho de manejar precios abaio de los ofrecidos actualmente por la competencia existente en la plaza asegura una relativamente fácil penetración en el mercado, más, como pudo comprobarse en el estudio financiero. los márgenes de utilidad son muy elevados, por lo que no sería una sorpresa el ver este mercado envuelto en una lucha de precios tras la intervención de nuevos competidores que manejen márgenes mucho menores.

Es por esta razón que se recomienda el evaluar la factibilidad de emprender un proyecto a mayor escala, con una participación en el mercado mucho más agresiva y con márgenes de utilidad mucho más bajos para ser presentado como una nueva opción de inversión atractiva y mucho más segura. También se podría plantear la opción de manejar este proyecto como punta de lanza para la introducción de una cadena de empresas

143

ubicadas en la misma plaza que lograra un importante posicionamiento al manejar márgenes menores y contar con varios pwitos de venta en el lugar.

Independientemente de estas recomendaciones, se concluye que el presente proyecto es productiva y monetariamente factible de realizarse.

## **Bibliografía.**

- BACA URBINA, G. ; Evaluación de Proyectos Industriales , México, Me Graw Hill, 1987.

- BRUNO, Darrell S. , "¿Cuánta abundancia es necesaria?", Anes Gráficas , Cali Colombia, Edimedios, bimestral, Volumen 27, Edición No.2, Marzo/Abril 1993.

- BRUNO, Michael H., , "El papel del impresor en un mundo de impresión digital", Anes Gráficas , Cali Colombia, Edimedios, bimestral, Volumen 27, Edición No.3, Mayo/Junio 1993.

- FUNDACION GERMAN SANCHEZ R., Diccionario de la Edición y las Artes Gráficas, México, Trillas, 1987.

- KIENITZ, Michael l. , "Rumbo al cuarto obscuro electrónico", Hora de Cierre, Miami Florida, Centro Técnico de la Sociedad Interamericana de Prensa, trimestral. Año 3, No. 1, Enero/1994.

- POR TER, Michael E. , Estrategia Competitiva : Técnicas para el Análisis de los Sectores Industriales y de la Competencia, México, C.E.C.S.A., 1991, 15a. edición.

- QUINTERO BURKHARDT, Gloria, ''Tramas Digitales", Artes Gráficas , Cali Colombia, Edimedios, bimestra~ Volumen 27, Edición No. 1, Enero/Febrero 1993.

- TRUfIT, Rosalind, "Llegaron los Sistemas de Pre-prensa integrados", Hora de Cierre , Miami Florida, Centro Técnico de la Sociedad Ioteramericana de Prensa, trimestral, Año 3, No. 1, Enero/1994.

-· **Varios, An Introduction to Digital Color Press , United Stotes, AGFA Corp.** , 1990.

- Varios, "Desgravación arancelaria para la maquinaria de artes gráficas comprendida en el capítulo 84 de la ley del impuesto general de importaciones para los países miembros del T.L.C. y terceros países", Boletín Informativo Canagraf, México, Cámara Nacional de la Industria de las Artes Gráficas, mensual, No. 167, Abril/1994.

- Varios, Directorio de Agencias y Anunciantes, México, Medios Publicitarios Mexicanos, 1994, edición anual.

--·< \_\_ ·. '.'·/-: \·: ~<·-·.. "

146

• Varios, Pocket Pal : A Graphic Arts Production Handbook, Memphis Tenessee, lntemational Paper Company, 1992, !Sa. edición.

• WESTON, F.J. y BRIGHAM, E.F. , Fundamentos de Administración Financiera , México, Me Graw Hill, 1993, 7a. edición.